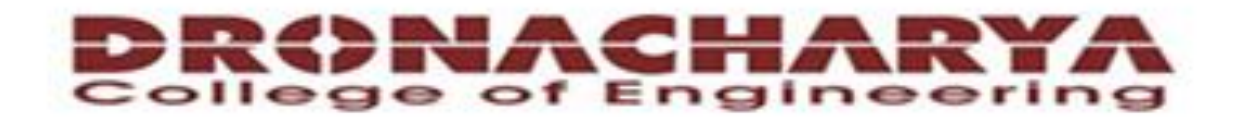

#### **Computer Science & Engineering**

#### Data Communication and Computer **Networks**

 $(MTCSE-101-A)$ 

 $\mathbb{F}_i$ 

# Flow Control

## TCP Flow Control

#### -flow control-

sender won't overrun receiver's buffers by transmitting too much, too fast

**RcvBuffer** = size or TCP Receive Buffer

**RcvWindow** = amount of spare room in Buffer

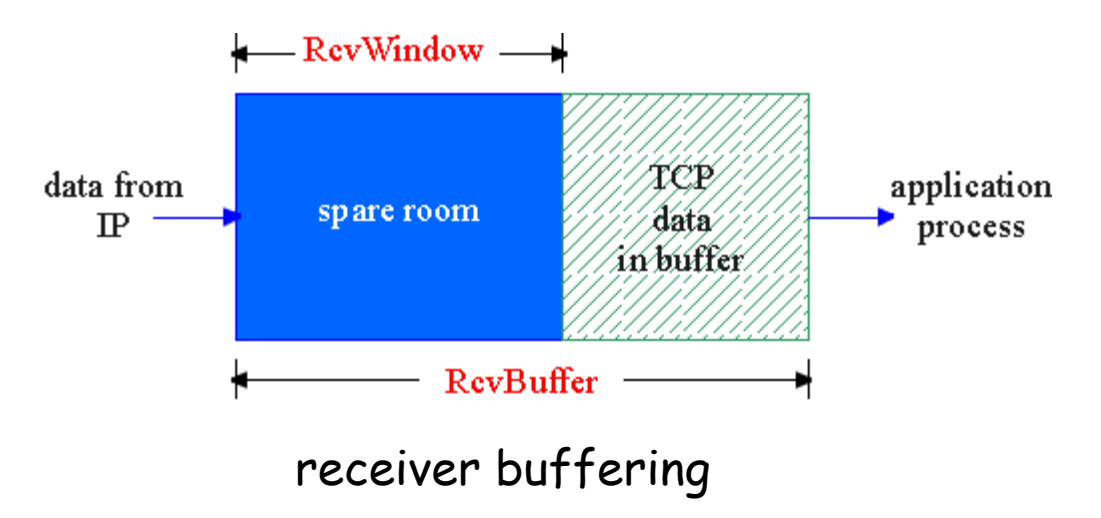

receiver: explicitly informs sender of (dynamically changing) amount of free buffer space

> – **RcvWindow field** in TCP segment

sender: keeps the amount of transmitted, unACKed data less than most recently received **RcvWindow**

# TCP Flow Control: How it Works

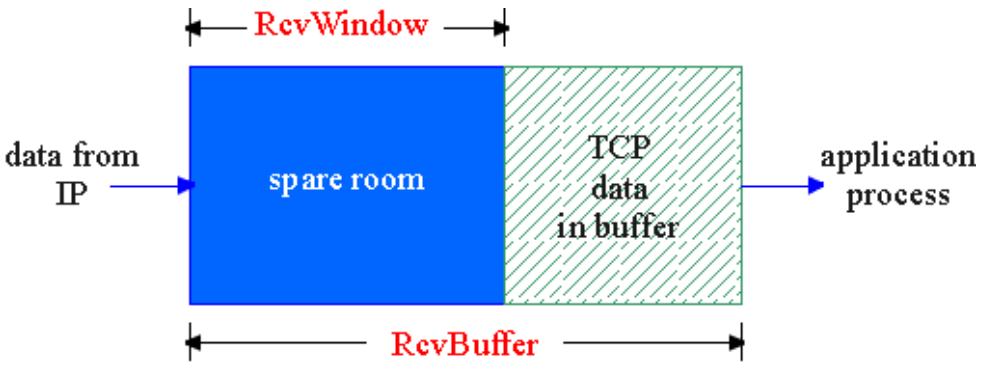

- spare room in buffer
- **= RcvWindow**

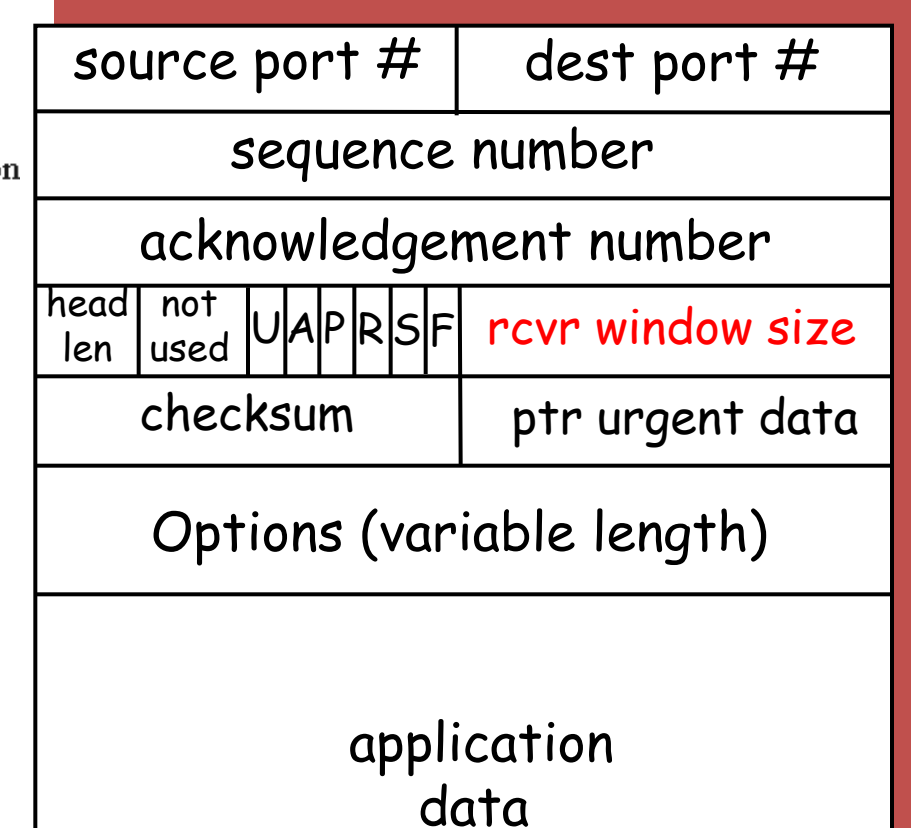

(variable length)

# TCP: setting timeouts

## TCP Round Trip Time and Timeout

- Q: how to set TCP timeout value?
- longer than RTT
	- note: RTT will vary
- too short: premature timeout
	- unnecessary retransmissions
- too long: slow reaction to segment loss

#### Q: how to estimate RTT?

- **SampleRTT**: measured time from segment transmission until ACK receipt
	- ignore retransmissions, cumulatively ACKed segments
- SampleRTT will vary, want estimated RTT "smoother"
	- use several recent measurements, not just current **SampleRTT**

## High-level Idea

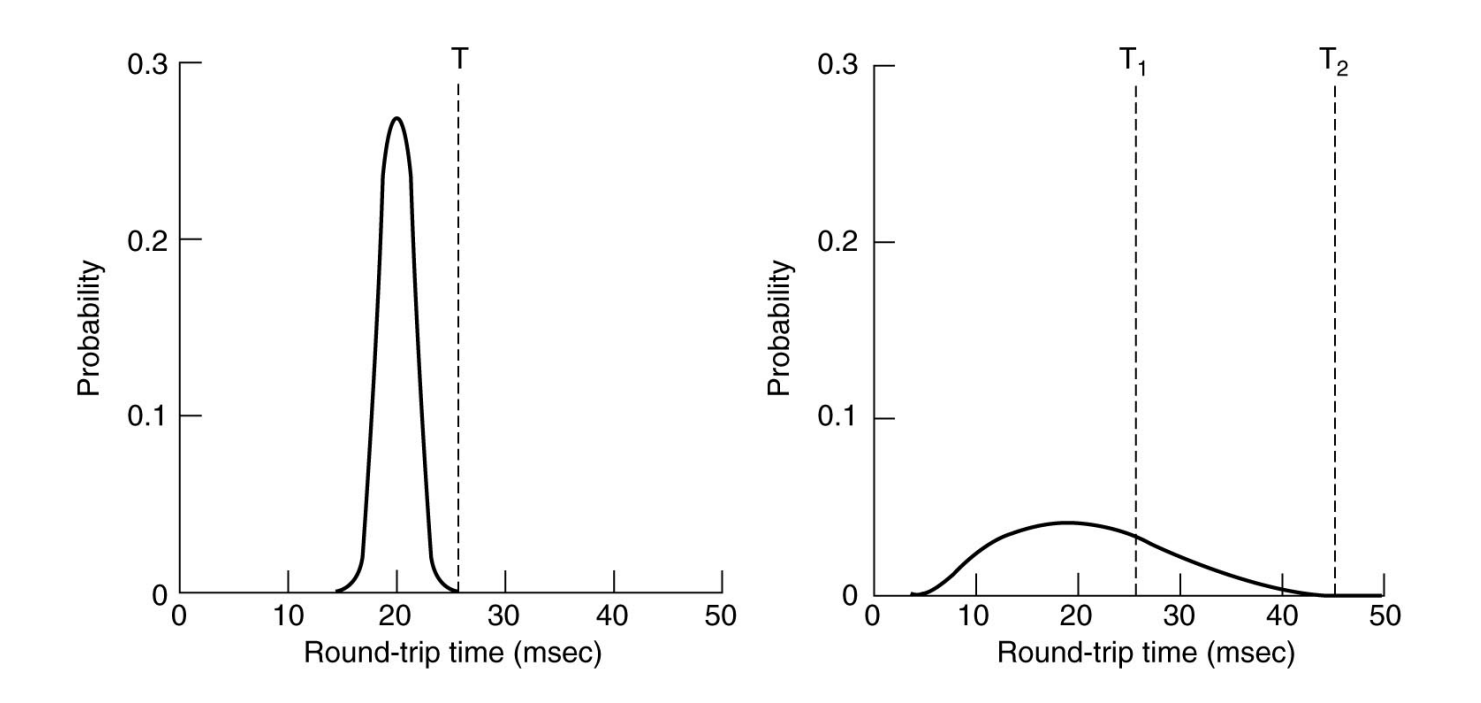

Set timeout = average + safe margin

#### Estimating Round Trip Time

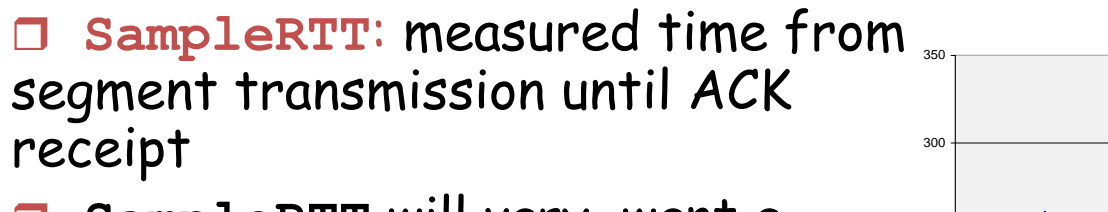

 **SampleRTT** will vary, want a "smoother" estimated RTT

use several recent measurements, not just current **SampleRTT**

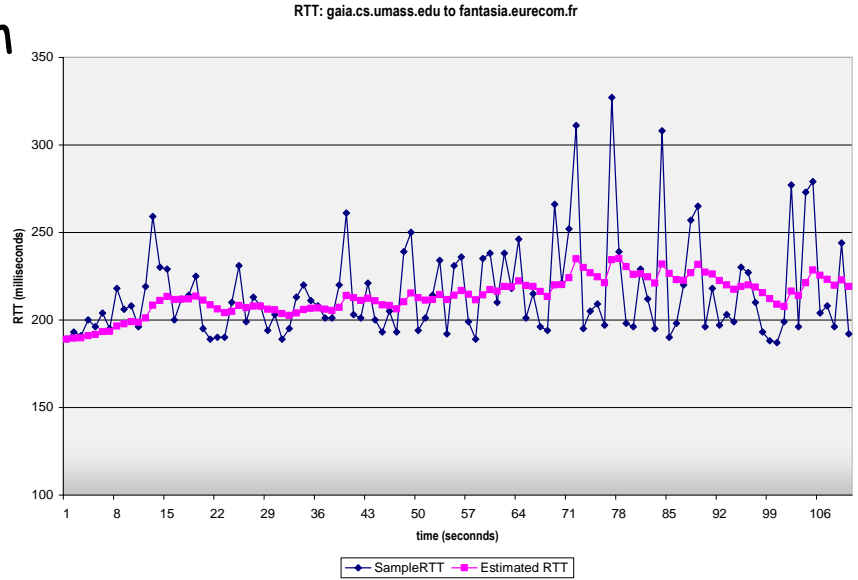

EstimatedRTT =  $(1 - \alpha) *$ EstimatedRTT +  $\alpha *$ SampleRTT

- Exponential weighted moving average
- $\Box$  influence of past sample decreases exponentially fast
- typical value:  $\alpha$  = 0.125

# Setting Timeout

#### **Problem:**

• using the average of **SampleRTT** will generate many timeouts due to network variations

#### **Solution:**

- **EstimtedRTT** plus "safety margin"
	- large variation in **EstimatedRTT ->** larger safety margin

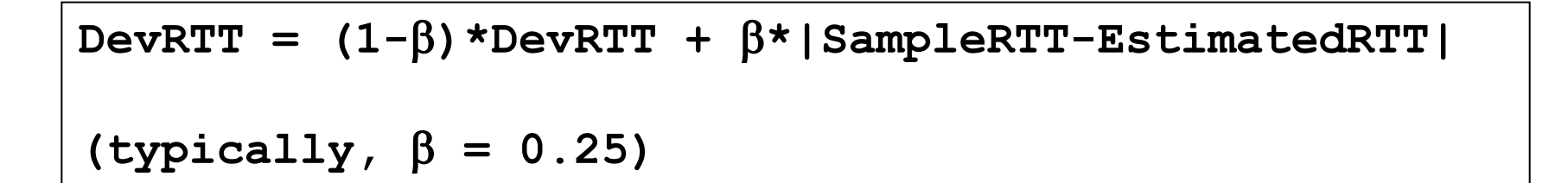

#### Then set timeout interval:

**TimeoutInterval = EstimatedRTT + 4\*DevRTT**

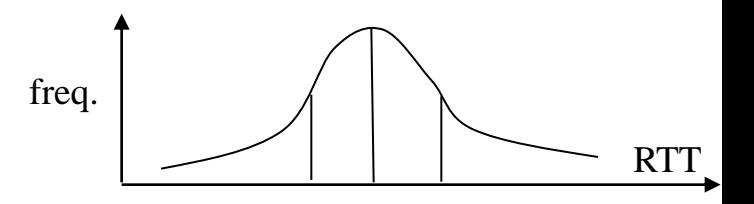

## An Example TCP Session

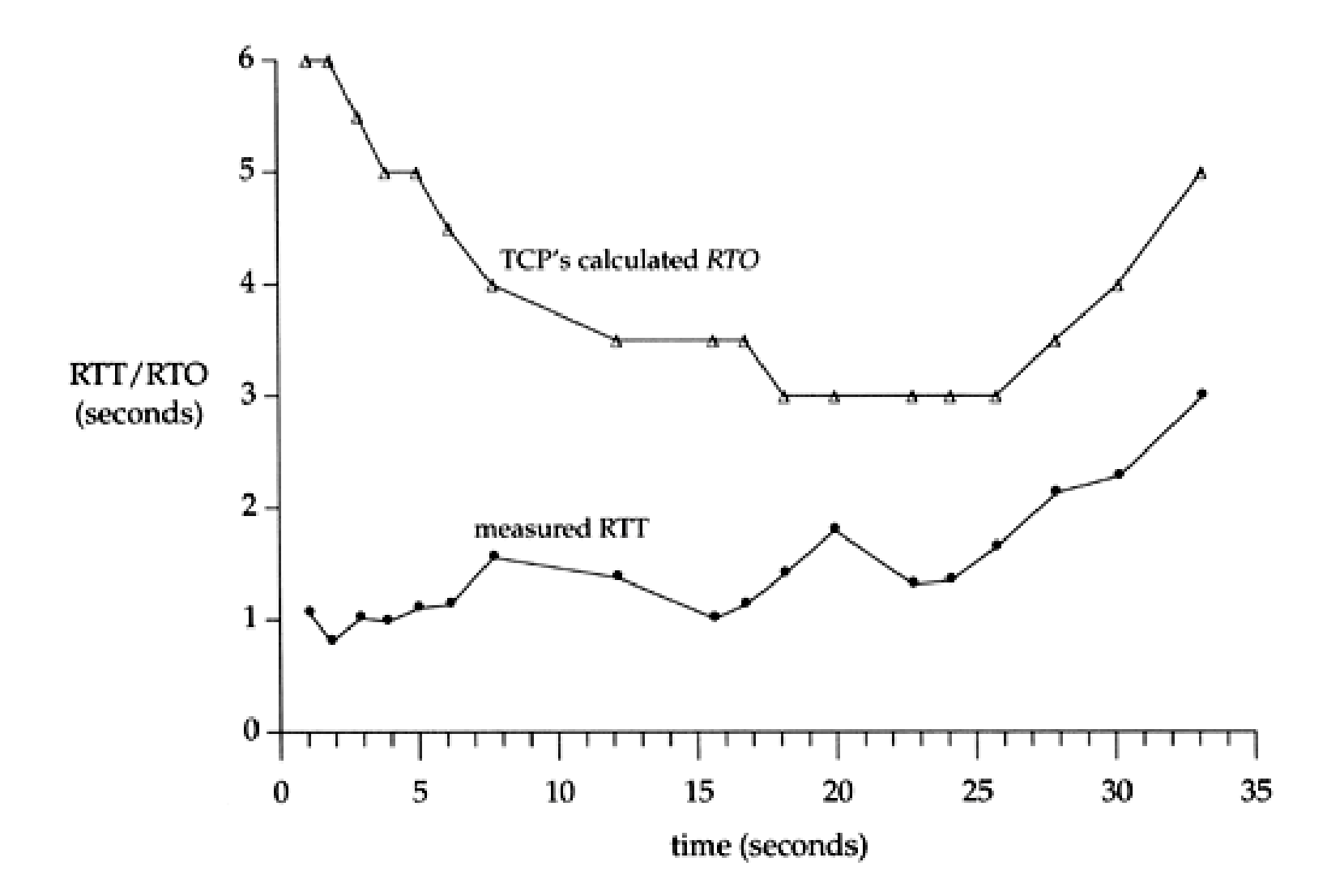

## TCP Round Trip Time and Timeout

**EstimatedRTT = (1-x)\*EstimatedRTT + x\*SampleRTT**

- $\Box$  Exponential weighted moving average
- $\Box$  influence of given sample decreases exponentially fast
- $\Box$  typical value of  $\times$ : 0.1

#### Setting the timeout

- **EstimtedRTT** plus "safety margin"
- large variation in **EstimatedRTT** -> larger safety margin

```
Timeout = EstimatedRTT + 4*Deviation
Deviation = (1-x)*Deviation +
              x*|SampleRTT-EstimatedRTT|
```
# Fast retransmit

## Fast Retransmit

- Timeout period often relatively long:
	- long delay before resending lost packet
- Detect lost segments via duplicate ACKs
	- sender often sends many segments back-to-back
	- if segment is lost, there will likely be many duplicate ACKs
- If sender receives 3 ACKs for the same data, it supposes that segment after ACKed data was lost:
	- resend segment before timer expires

## Triple Duplicate Ack

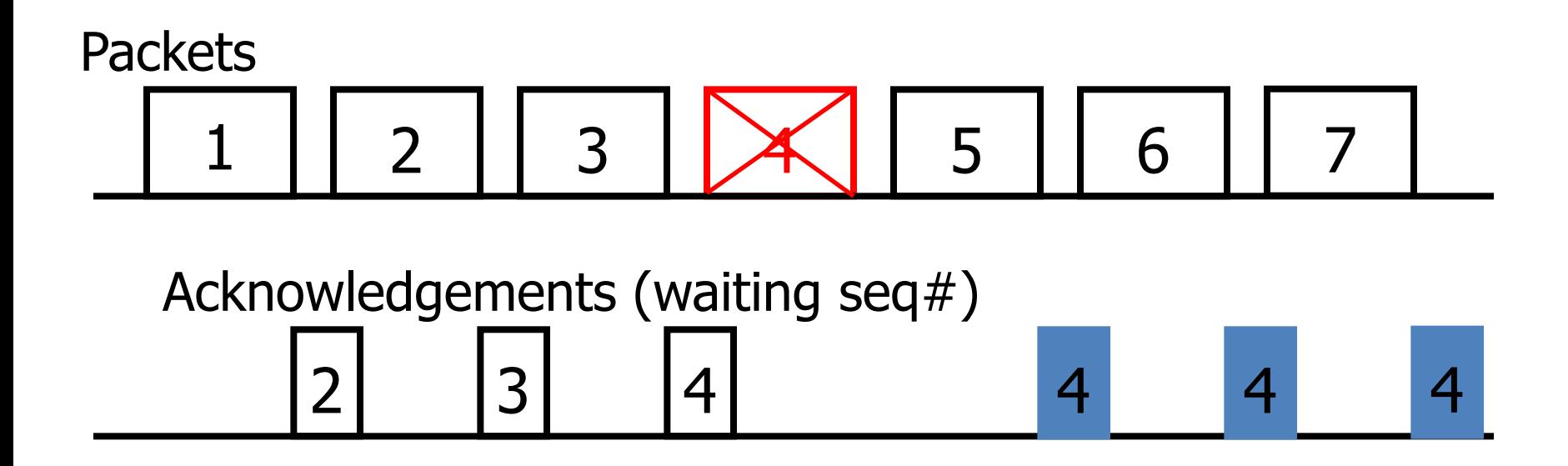

## Fast Retransmit:

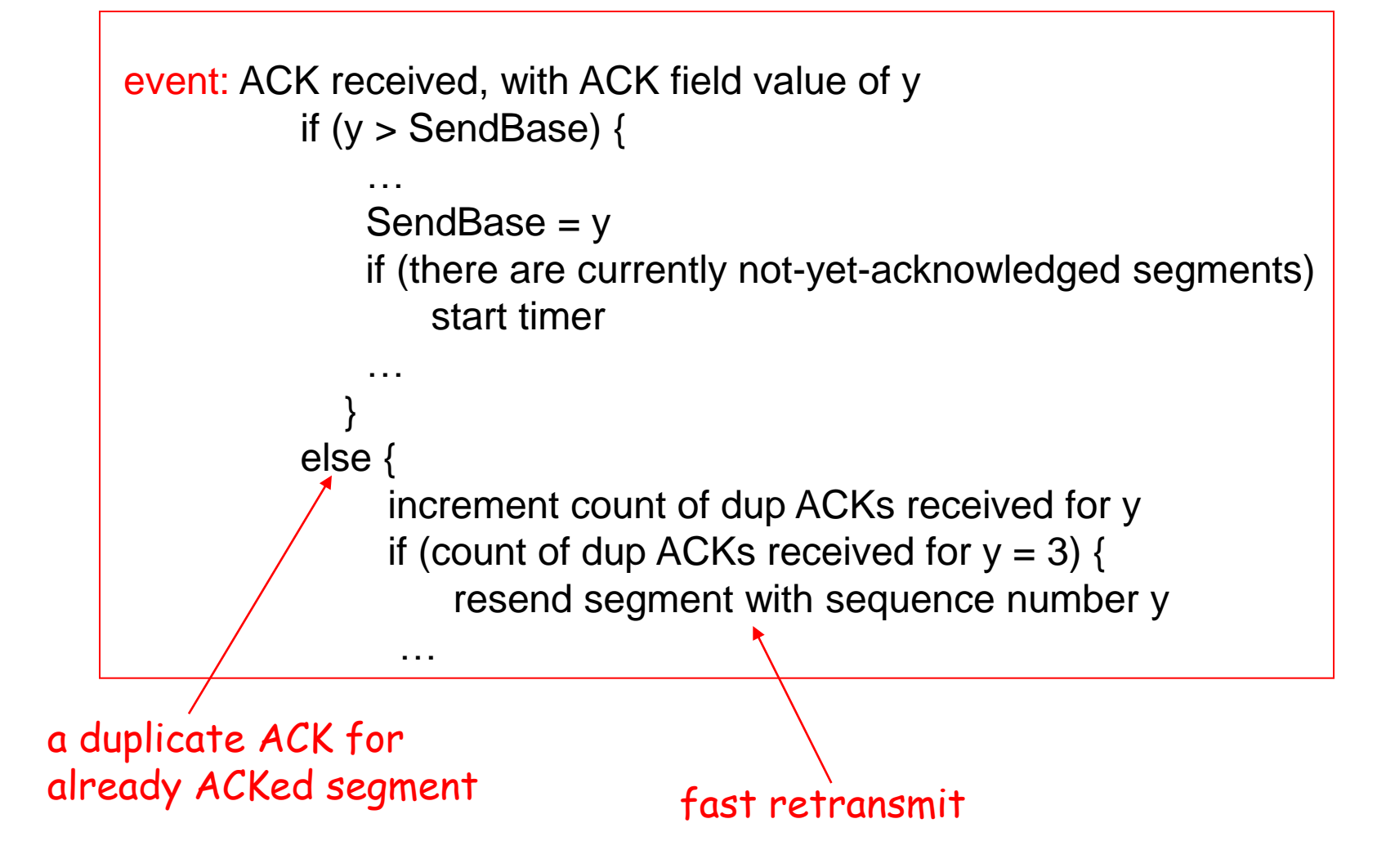

# Congestion Control

## Principles of Congestion Control

#### Congestion:

- informally: "too many sources sending too much data too fast for *network* to handle"
- manifestations:
	- lost packets (buffer overflow at routers)
	- long delays (queuing in router buffers)
- a highly important problem!

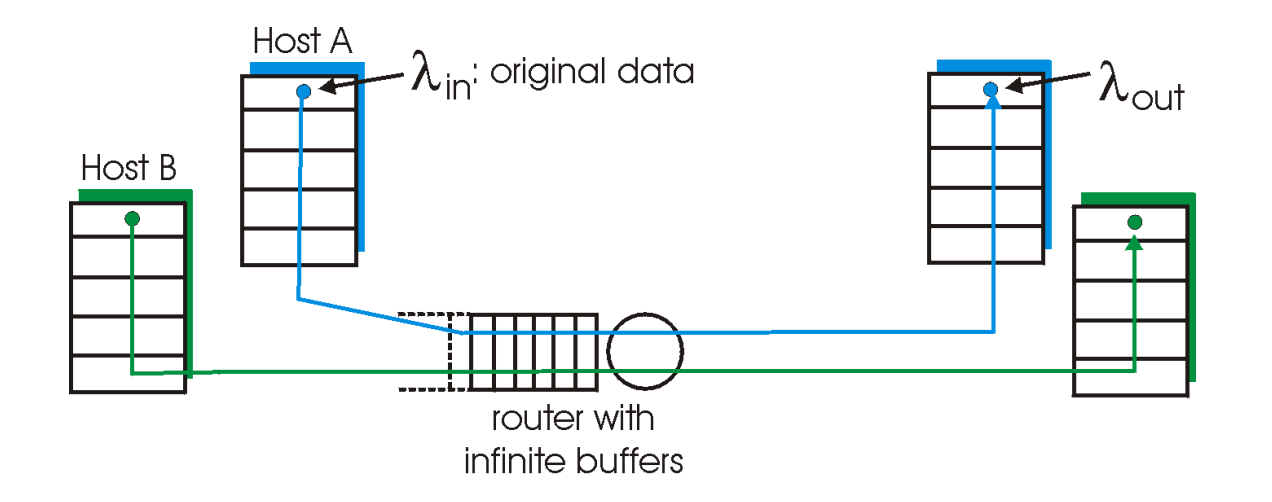

- two senders, two receivers
- one router,
- infinite buffers
- no retransmission

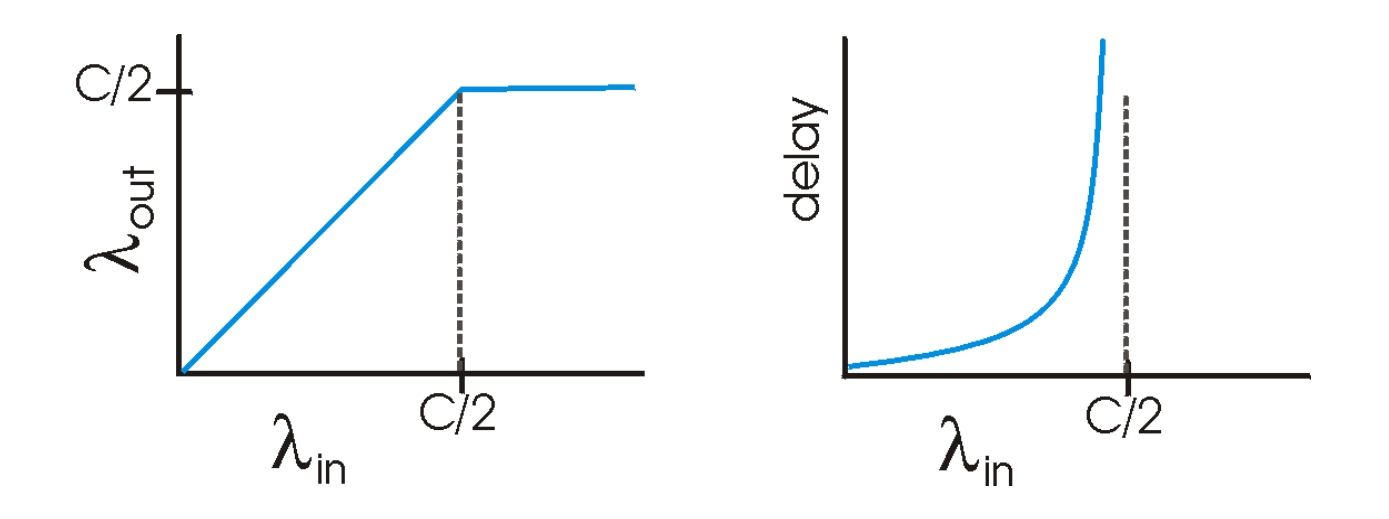

- Throughput increases with load
- Maximum total load C (Each session C/2)
- Large delays when congested
	- The load is stochastic

- one router, *finite* buffers
- sender retransmission of lost packet

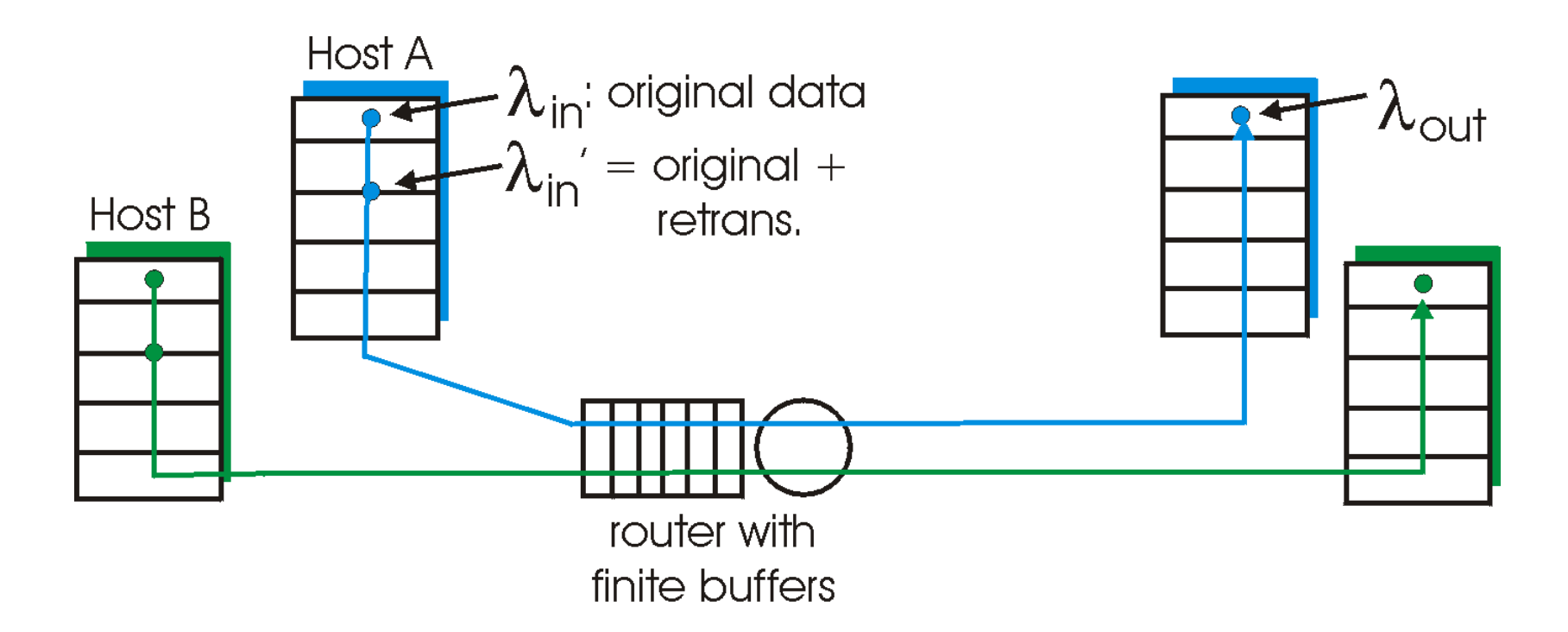

- always:  $\lambda_{\text{in}} = \lambda_{\text{(gupodput)}}$ – Like to maximize goodput! in  $\lambda$ <u>der</u> =
- "perfect" retransmission:
	- retransmit only when loss:

$$
\lambda'_{in} > \lambda_{out}
$$

- Actual retransmission of delayed (not lost) packet
- makes  $\lambda$  larger (than perfect case) for same in

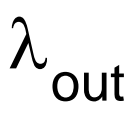

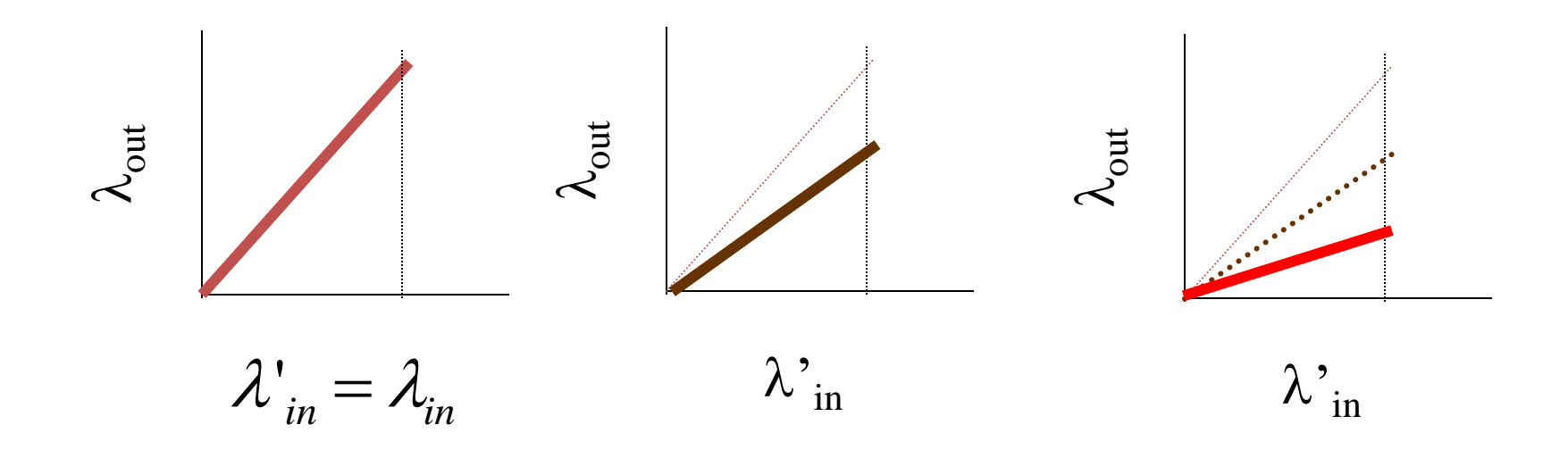

#### "costs" of congestion:

- more work (retrans) for given "goodput"
- unneeded retransmissions: link carries (and delivers) multiple copies of pkt

- four senders
- multihop paths
- timeout/retransmit

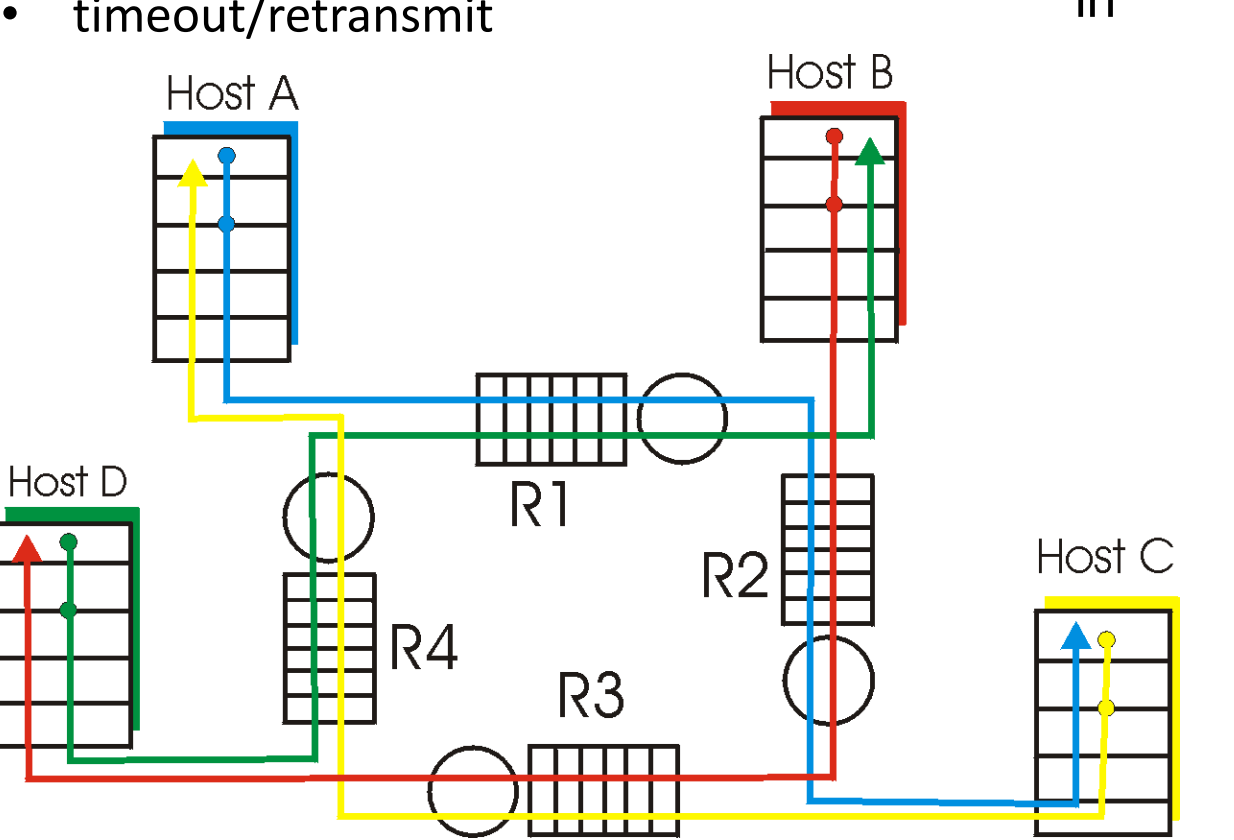

Q: what happens as  $\lambda$  in and  $\lambda'$  increase ? in

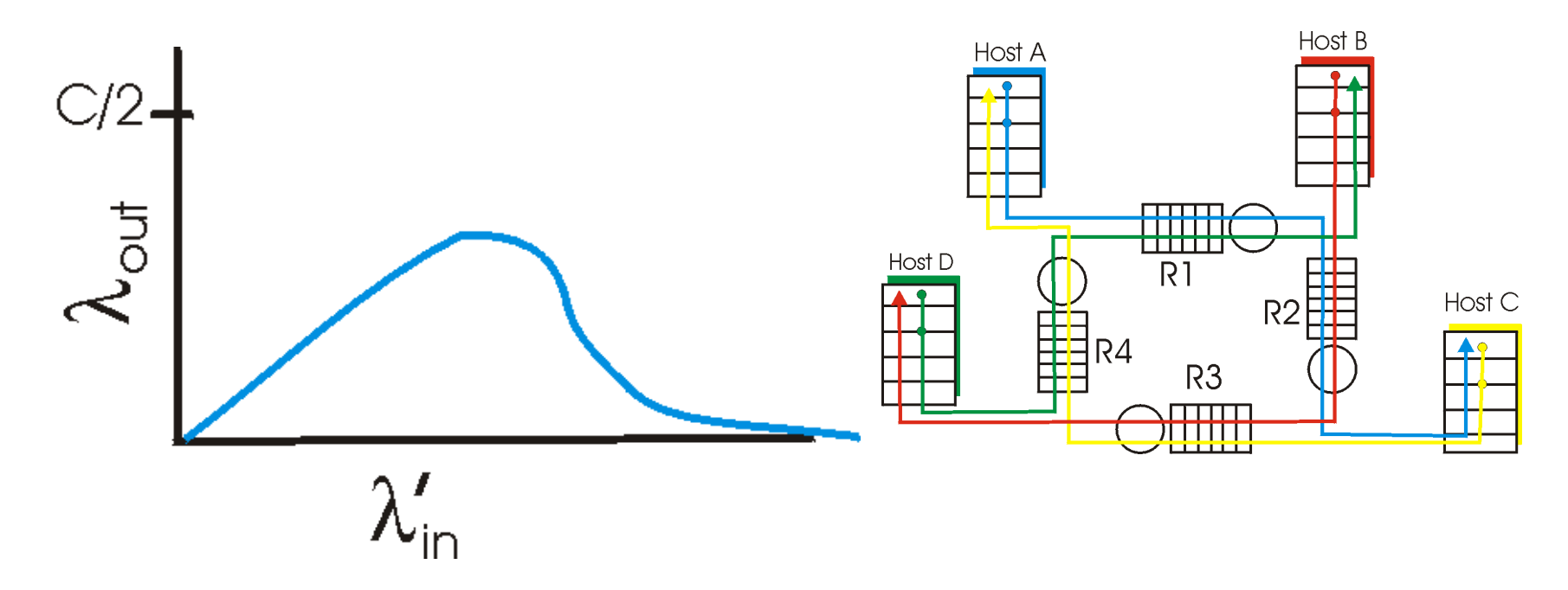

#### Another "cost" of congestion:

 when packet dropped, any "upstream" transmission capacity used for that packet was wasted!

#### Approaches towards congestion control

Two broad approaches towards congestion control:

#### End-end congestion control:

- no explicit feedback from network
- congestion inferred from endsystem observed loss, delay
- approach taken by TCP

Network-assisted congestion control:

- routers provide feedback to end systems
	- single bit indicating congestion (SNA, DECbit, TCP/IP ECN, ATM)
	- explicit rate sender should send at

# Goals of congestion control

- Throughput:
	- Maximize goodput
	- the total number of bits end-end
- Fairness:
	- Give different sessions "equal" share.
	- Max-min fairness
		- Maximize the minimum rate session.
	- Single link:
		- Capacity R
		- sessions m
		- Each sessions: R/m

# Max-min fairness

- Model: Graph G(V,e) and sessions  $s_1$  ...  $s_m$
- For each session  $s_i$  a rate  $r_i$  is selected.
- The rates are a Max-Min fair allocation:
	- The allocation is maximal
		- No r<sub>i</sub> can be simply increased
	- Increasing allocation r<sub>i</sub> requires reducing
		- Some session j
		- $r_i \leq r_i$
- Maximize minimum rate session.

# Max-min fairness: Algorithm

- Model: Graph G(V,e) and sessions  $s_1$  ...  $s_m$
- Algorithmic view:
	- For each link compute its fair share f(e).
		- Capacity / # session
	- select minimal fair share link.
	- Each session passing on it, allocate f(e).
	- Subtract the capacities and delete sessions
	- continue recessively.
- Fluid view.

## Max-min fairness

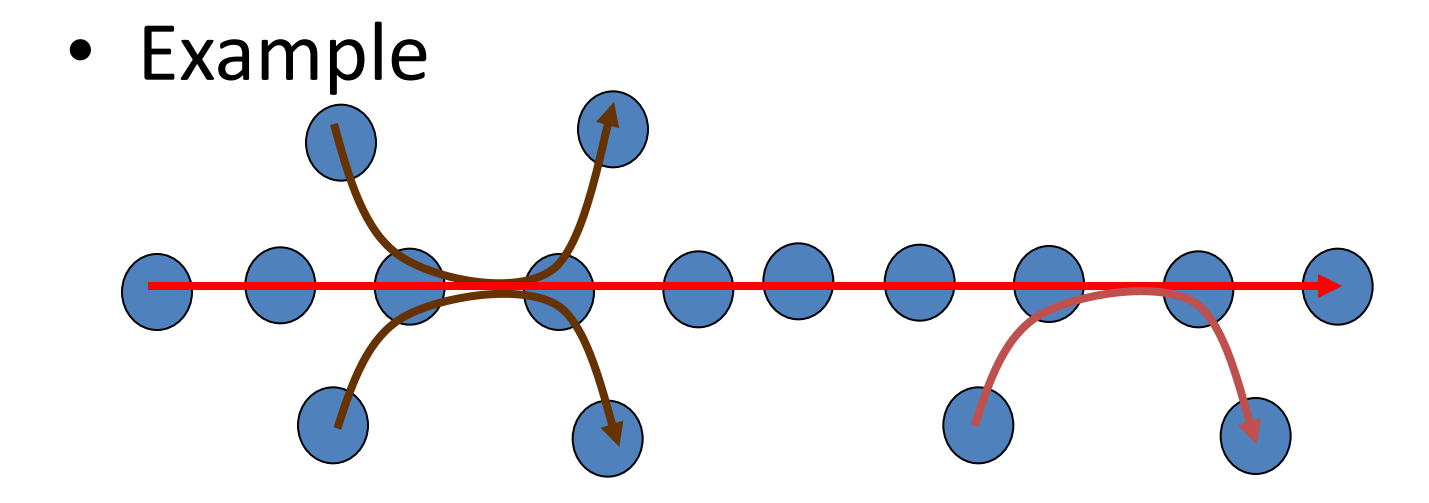

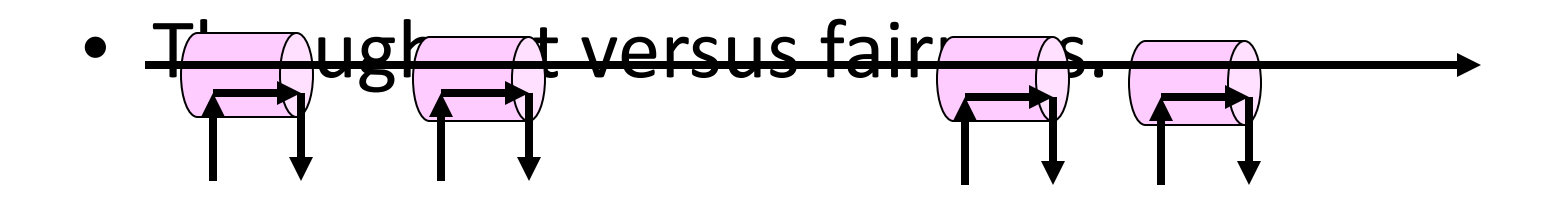

#### ABR: available bit rate:

- "elastic service"
- if sender's path "underloaded":
	- sender can use available bandwidth
- if sender's path congested:
	- sender lowers rate
	- a minimum guaranteed rate
- Aim:
	- coordinate increase/decrease rate
	- avoid loss!

RM (resource management) cells:

- sent by sender, in between data cells
	- one out of every 32 cells.
- RM cells returned to sender by receiver
- Each router modifies the RM cell
- Info in RM cell set by switches
	- "*network-assisted"*
- 2 bit info.
	- NI bit: no increase in rate (mild congestion)
	- CI bit: congestion indication (lower rate)

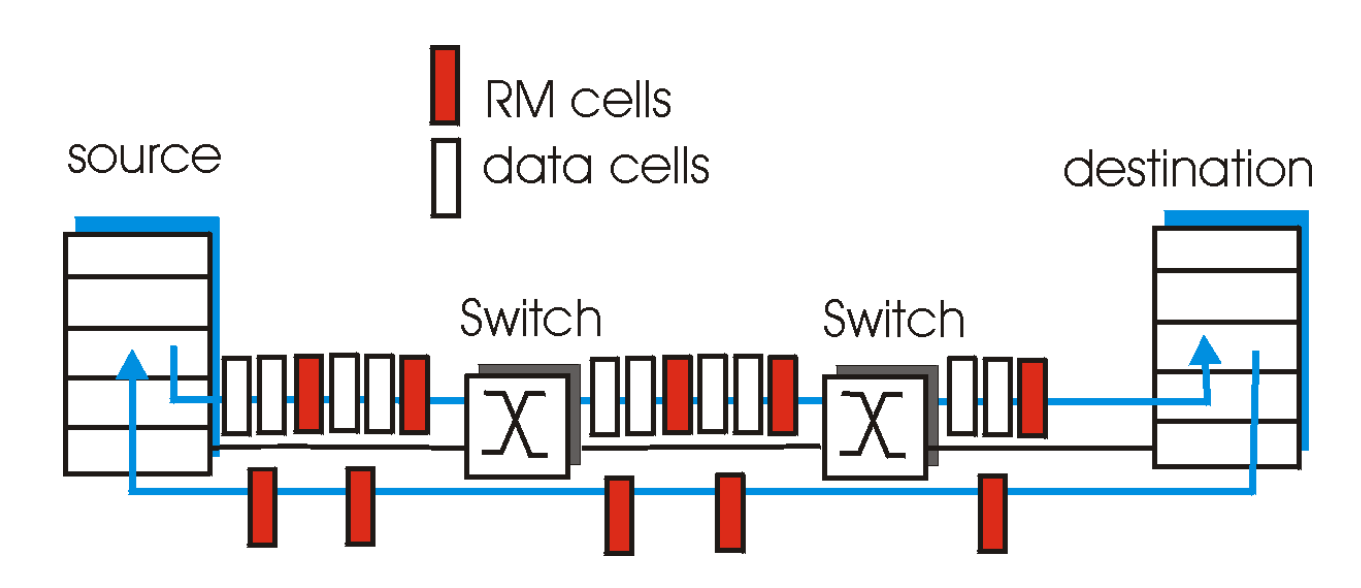

- two-byte ER (explicit rate) field in RM cell
	- congested switch may lower ER value in cell
	- sender' send rate thus minimum supportable rate on path
- EFCI bit in data cells: set to 1 in congested switch
	- if data cell preceding RM cell has EFCI set, sender sets CI bit in returned RM cell

- How does the router selects its action:
	- selects a rate
	- Set congestion bits
	- Vendor dependent functionality
- Advantages:
	- fast response
	- accurate response
- Disadvantages:
	- network level design
	- Increase router tasks (load).
	- Interoperability issues.

# End to end control

# End to end feedback

- Abstraction:
	- Alarm flag.
	- observable at the end stations

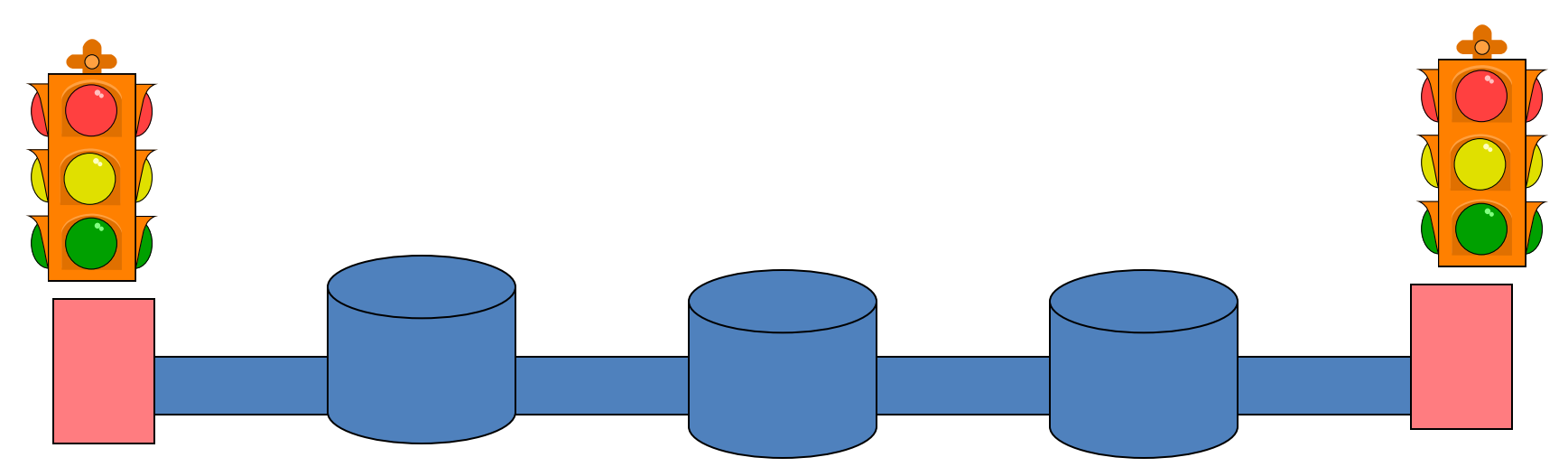

## Simple Abstraction

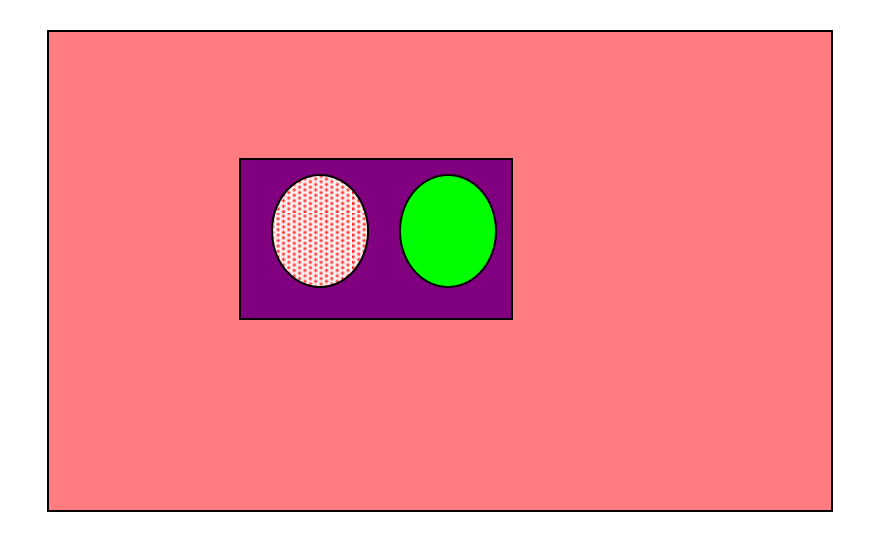

## Simple Abstraction

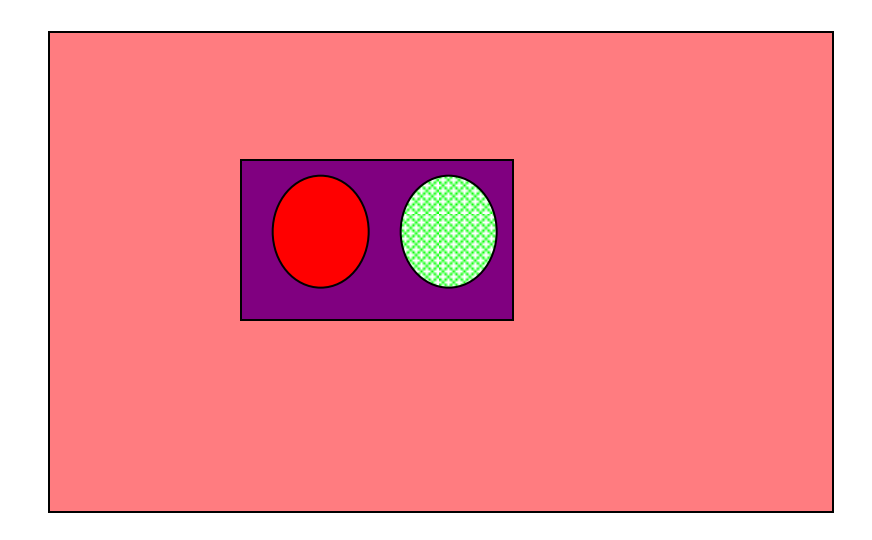

# Simple feedback model

• Every RTT receive feedback

– High Congestion

Decrease rate

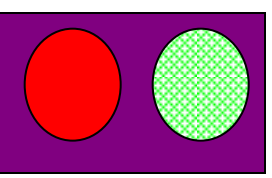

– Low congestion Increase rate

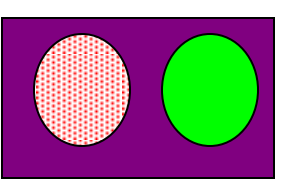

• Variable rate controls the sending rate.

# Multiplicative Update

- Congestion:  $-$  Rate = Rate/2
- No Congestion:
	- $-$  Rate= Rate  $*2$
- Performance
	- Fast response
	- Un-fair:
	- Ratios unchanged

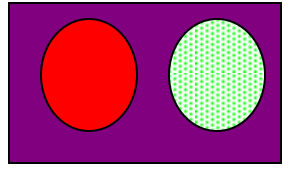

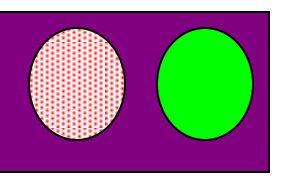

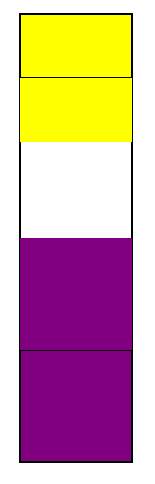

# Additive Update

• Congestion:

 $-$  Rate = Rate -1

- No Congestion:
	- $-$  Rate= Rate  $+1$
- Performance
	- Slow response
- Fairness:
	- Divides spare BW equally
	- Difference remains unchanged

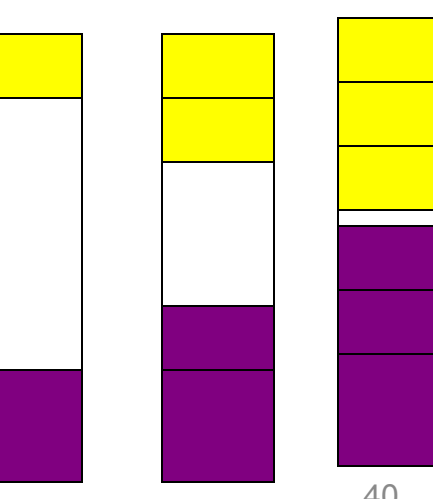

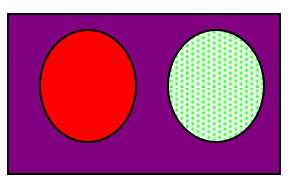

## AIMD Scheme

- Additive Increase
	- Fairness: ratios improves
- Multiplicative Decrease
	- Fairness: ratio unchanged
	- Fast response
- Performance:
	- Congestion -
	- Fast response
	-

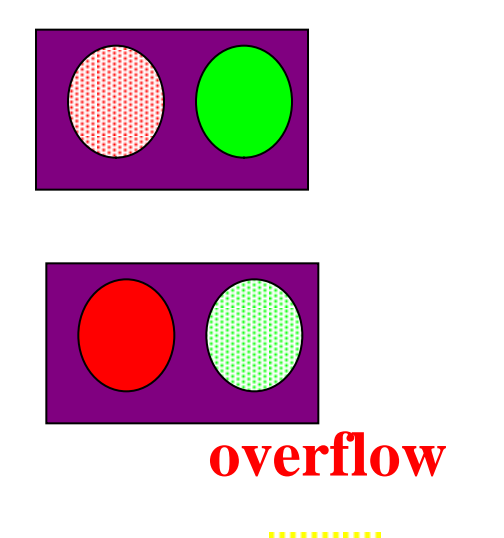

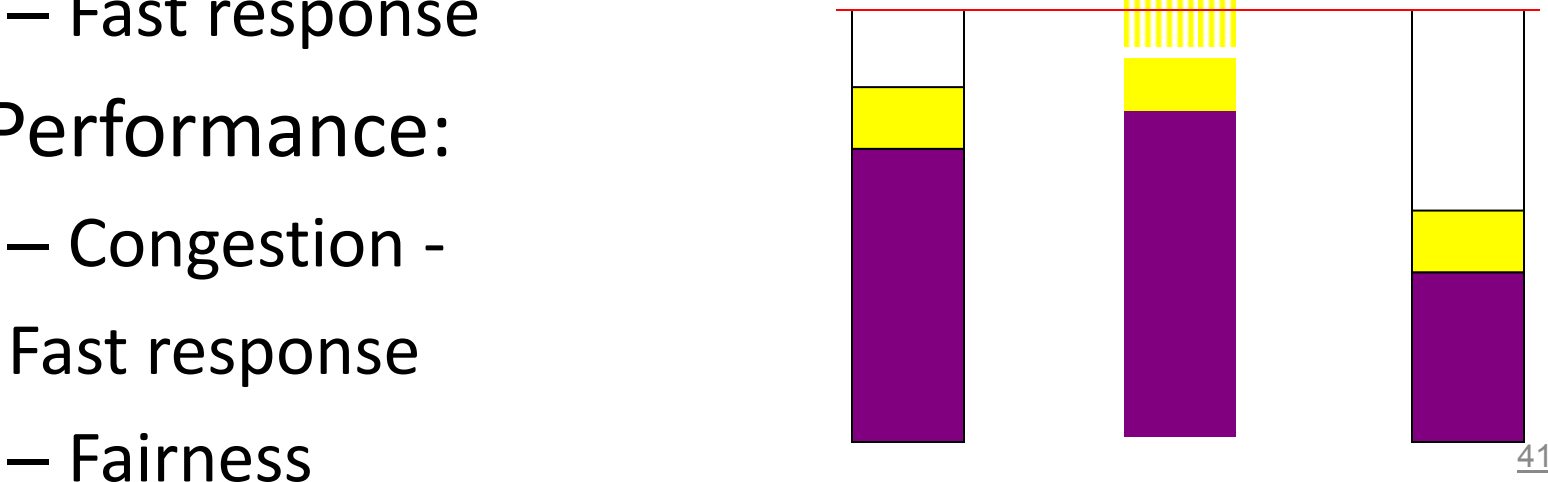

## AIMD: Two users, One link

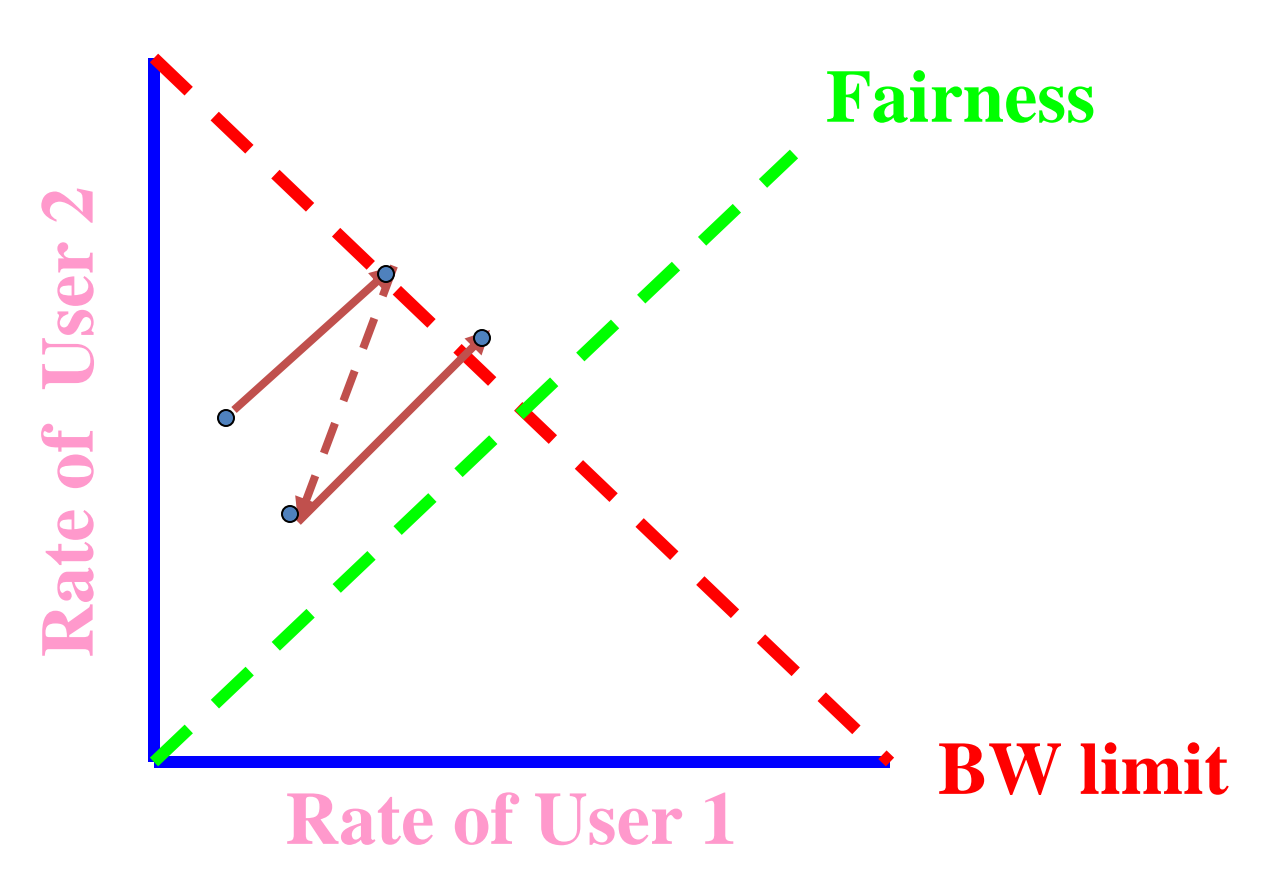

# TCP Congestion Control

- Closed-loop, end-to-end, window-based congestion control
- Designed by Van Jacobson in late 1980s, based on the AIMD alg. of Dah-Ming Chu and Raj Jain
- Works well so far: the bandwidth of the Internet has increased by more than 200,000 times

#### Many versions

- TCP/Tahoe: this is a less optimized version
- TCP/Reno: many OSs today implement Reno type congestion control
- TCP/Vegas: not currently used

For more details: see TCP/IP illustrated; or read http://lxr.linux.no/source/net/ipv4/tcp\_input.c for linux implementation

# TCP/Reno Congestion Detection

Detect congestion in two cases and react differently:

> 3 dup ACKs o timeout event

Philosophy:

• 3 dup ACKs indicates network capable of delivering some segments

• timeout is "more alarming"

- Two "phases" slow-start: MI O congestion avoidance: AIMD
- $\square$  **Important variables: cwnd:** congestion window size **ssthresh:** threshold between the slowstart phase and the congestion avoidance phase

## Visualization of the Two Phases

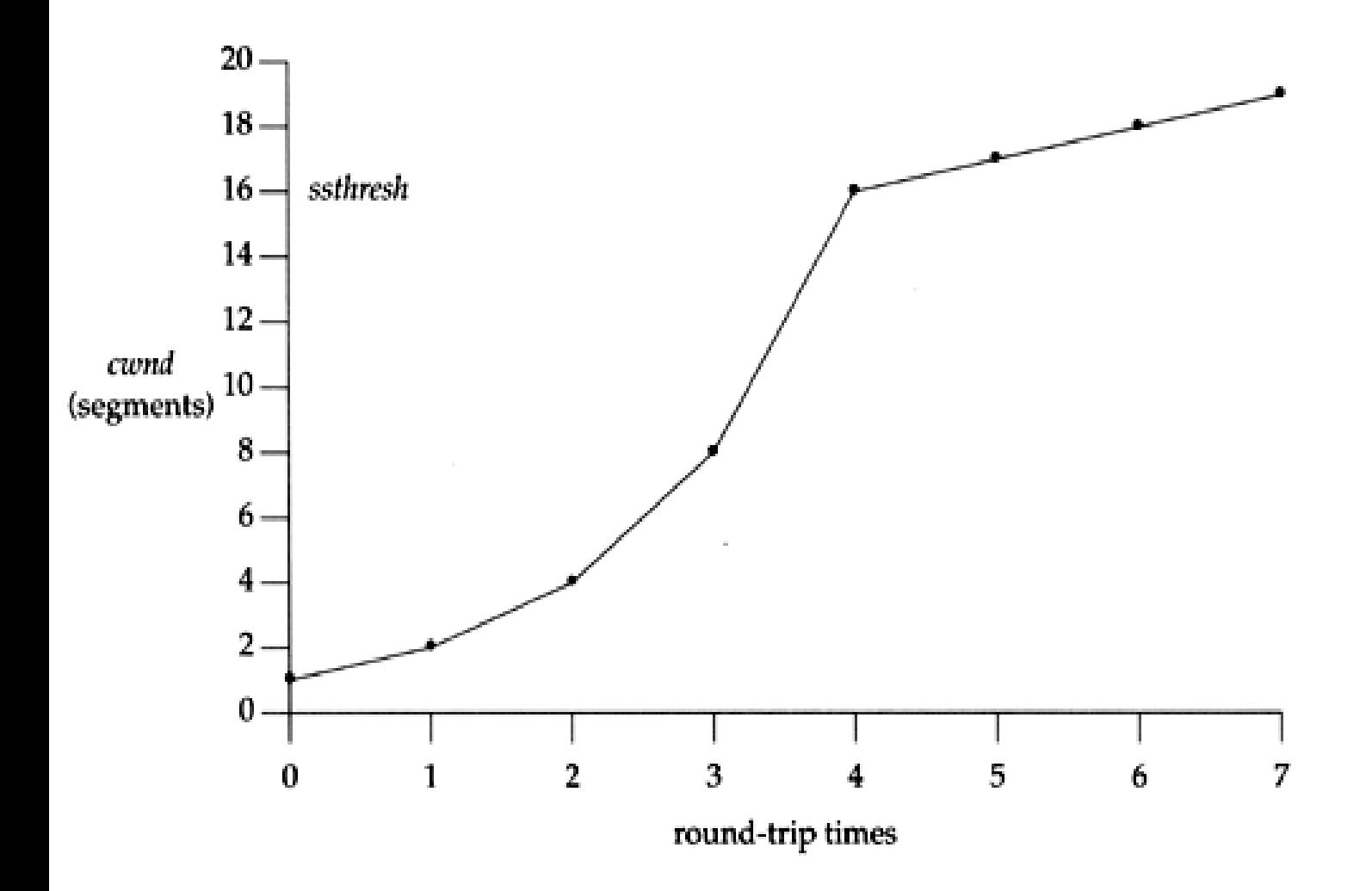

# Slow Start: MI

□ What is the goal?

o getting to equilibrium gradually but quickly

□ Implements the MI algorithm o double cwnd every RTT until network congested  $\rightarrow$  get a rough estimate of the optimal of cwnd

## Slow-start

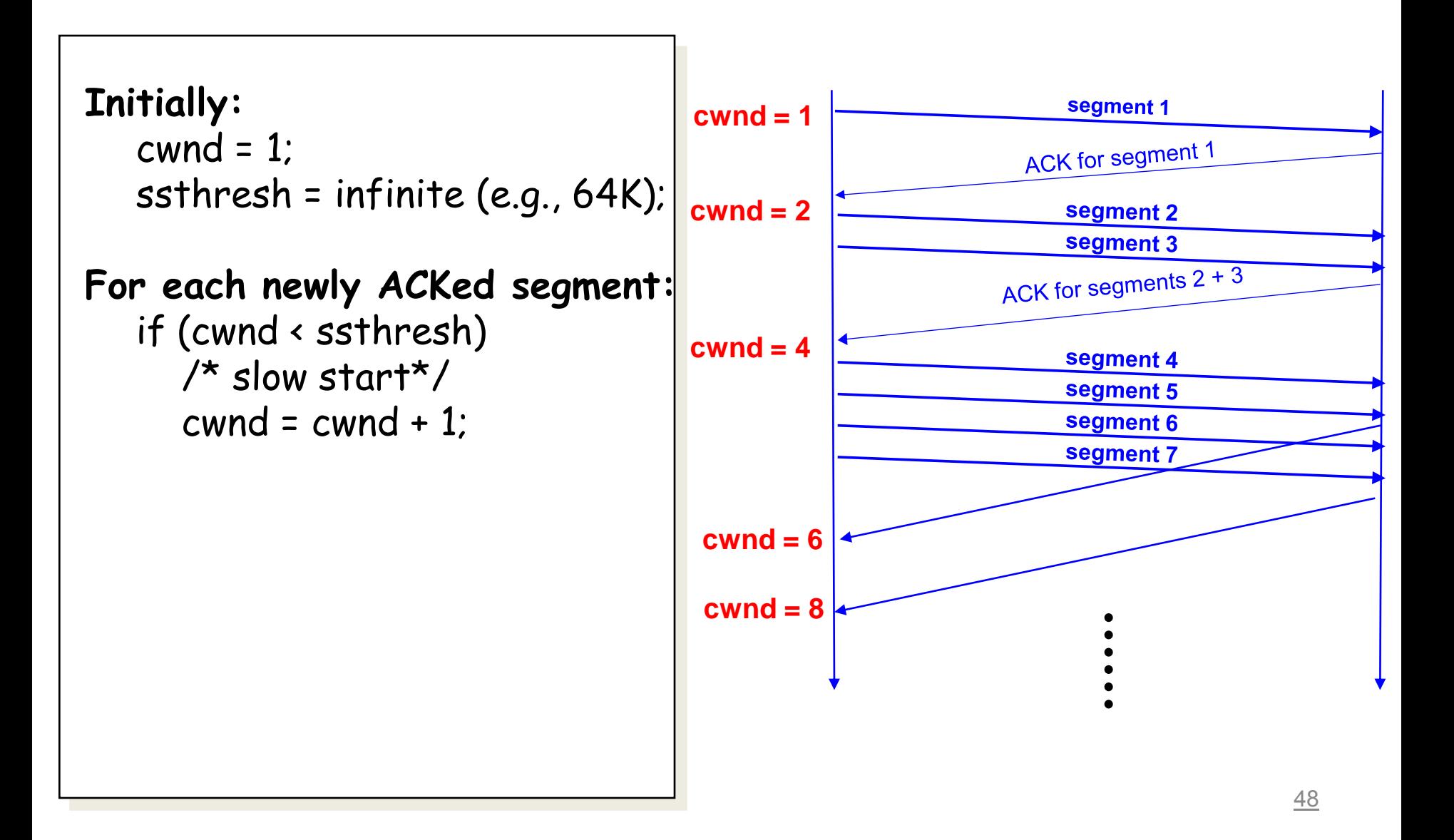

#### Startup Behavior with Slow-start

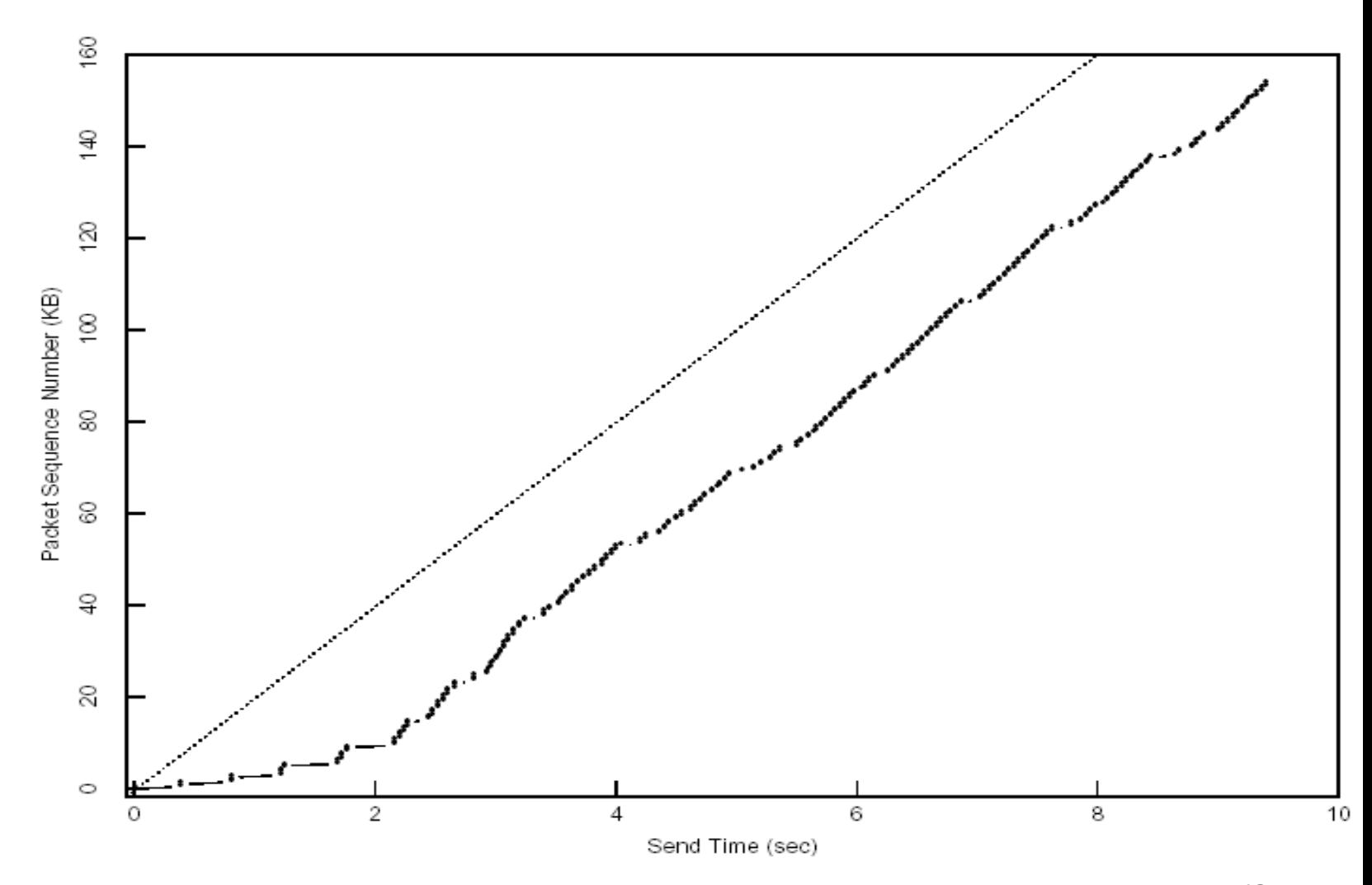

See [Jac89]

# TCP/Reno Congestion Avoidance

• Maintains equilibrium and reacts around equilibrium

- Implements the AIMD algorithm
	- increases window by 1 per round-trip time (how?)
	- cuts window size
		- to half when detecting congestion by 3DUP
		- to 1 if timeout
		- if already timeout, doubles timeout

# TCP/Reno Congestion Avoidance

```
Initially:
   cwnd = 1;
   ssthresh = infinite (e.g., 64K);
For each newly ACKed segment:
   if (cwnd < ssthresh) 
      /* slow start*/
     cwnd = cwnd + 1;else
      /* congestion avoidance; cwnd increases (approx.) 
        by 1 per RTT */cwnd + 1/cwndTriple-duplicate ACKs:
    /* multiplicative decrease */
   cwnd = ssthresh = cwnd/2;
Timeout:
   ssthresh = cwnd/2;
   cwnd = 1;
(if already timed out, double timeout value; this is called exponential backoff)
```
## TCP/Reno: Big Picture

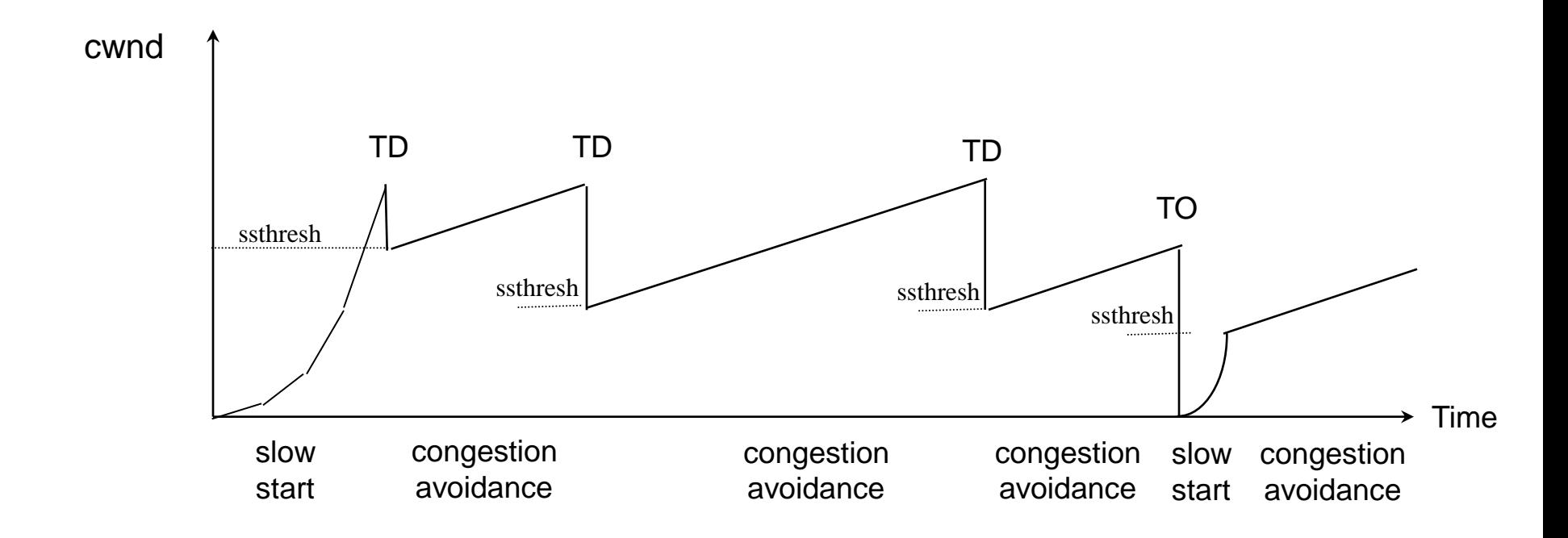

## A Session

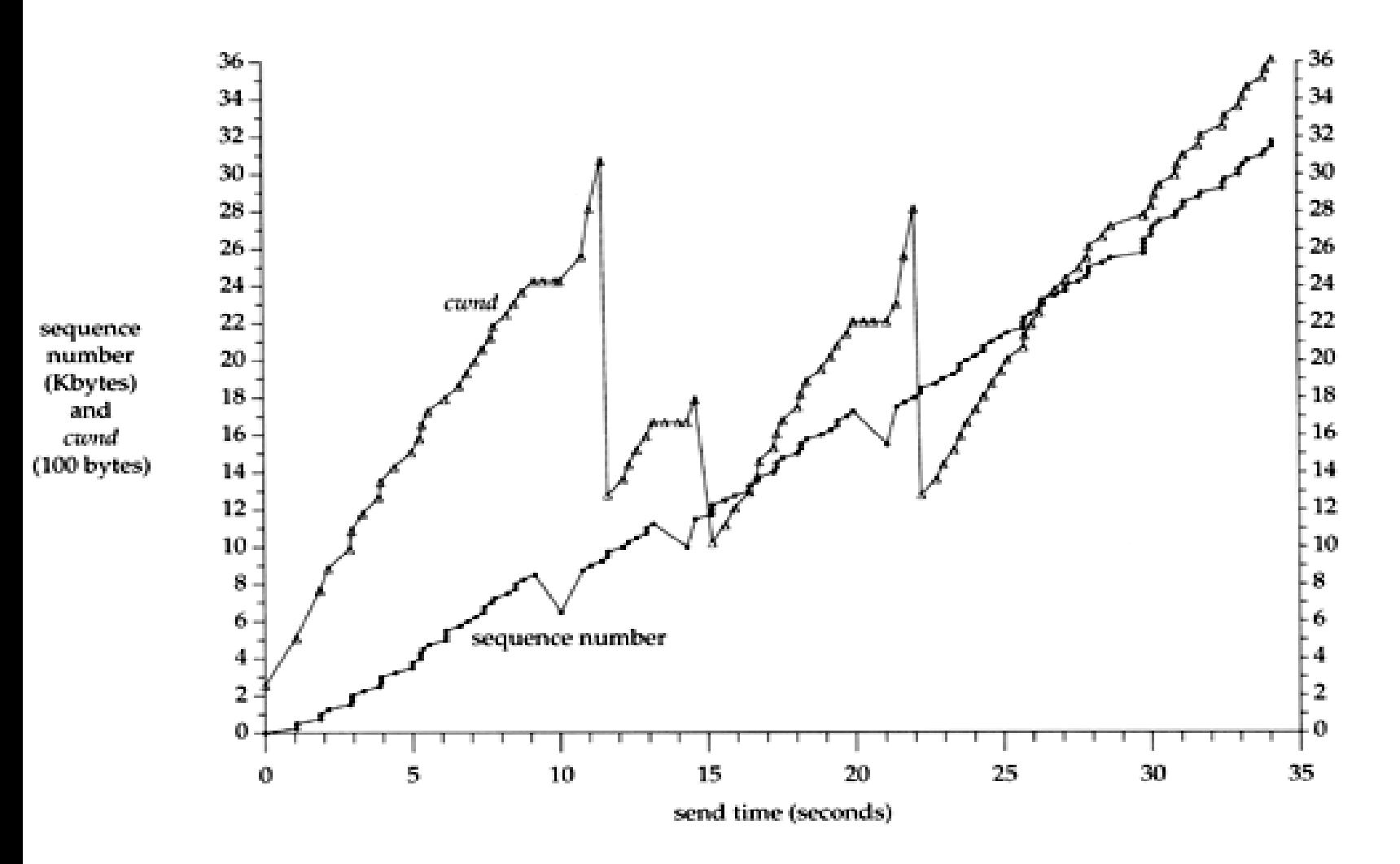

53 Question: when cwnd is cut to half, why sending rate is not?  $\frac{53}{53}$ 

### TCP/Reno Queueing Dynamics

## □ Consider congestion avoidance only

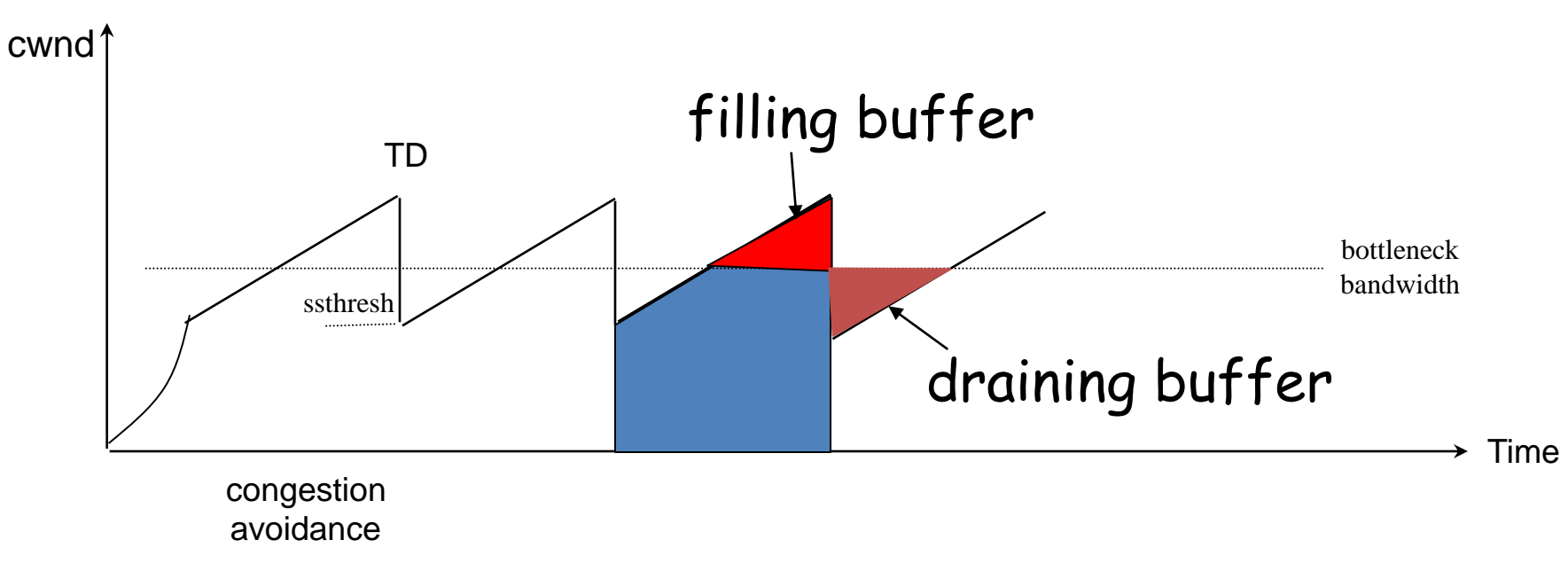

There is a filling and draining of buffer process for each TCP flow.

54

## TCP Tahoe Congestion Avoidance

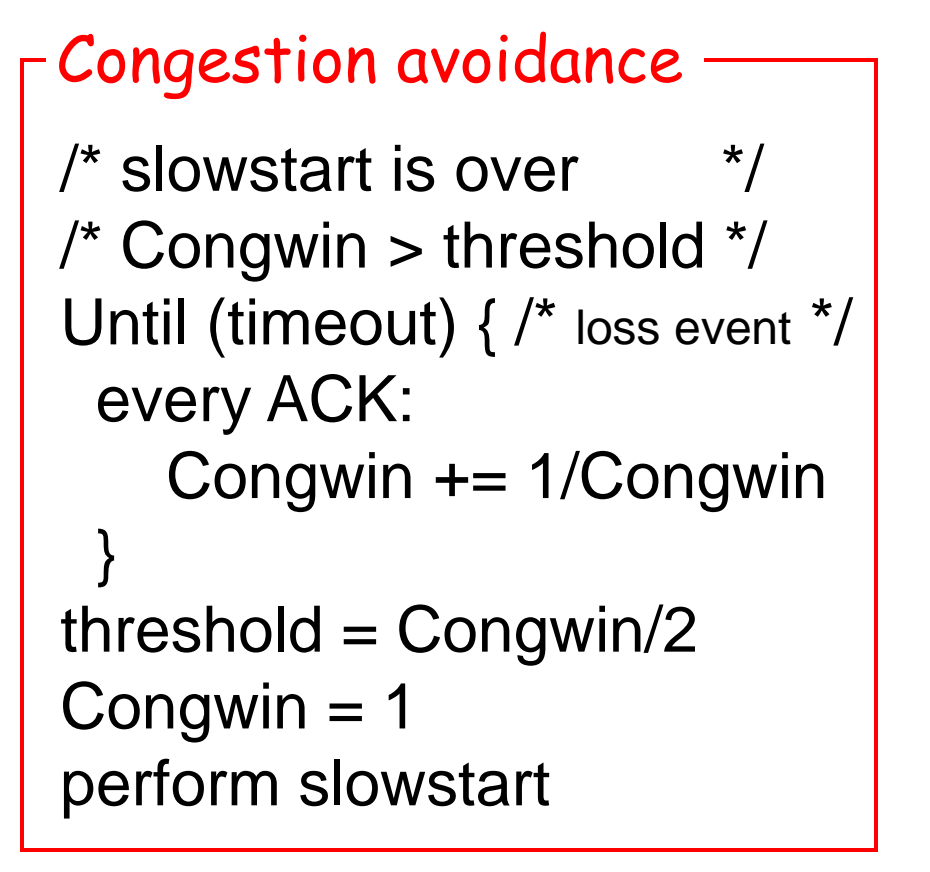

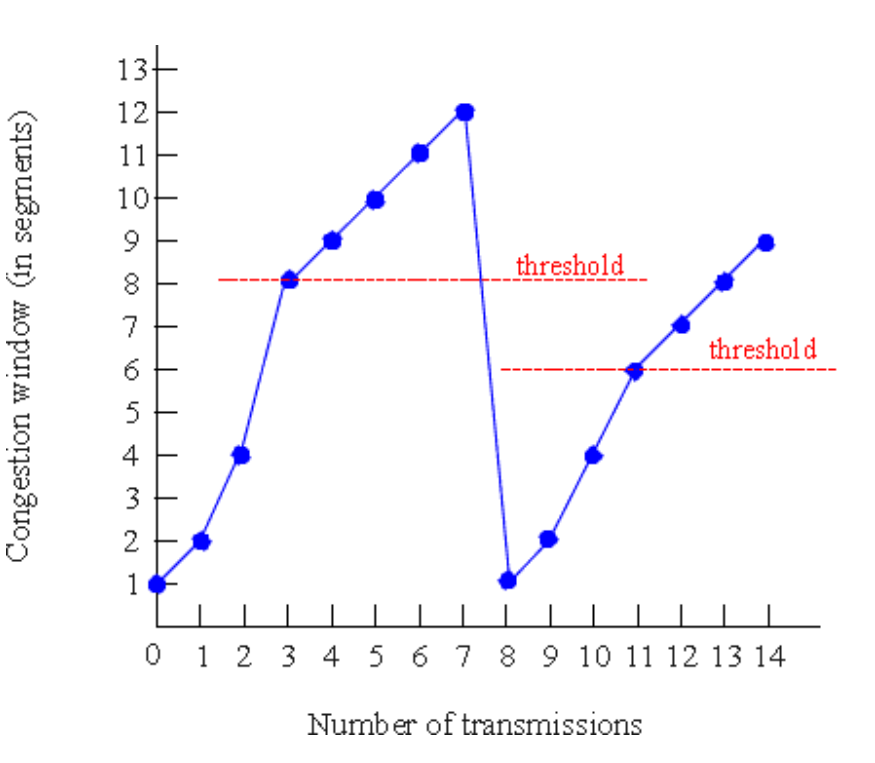

#### TCP Taheo

# TCP Reno

- Fast retransmit:
	- After receiving 3 duplicate ACK
	- Resend first packet in window.
		- Try to avoid waiting for timeout
- Fast recovery:
	- After retransmission do not enter slowstart.
	- $-$  Threshold = Congwin/2
	- $-$  Congwin = 3 + Congwin/2
	- Each duplicate ACK received Congwin++
	- After new ACK
		- Congwin = Threshold
		- return to congestion avoidance

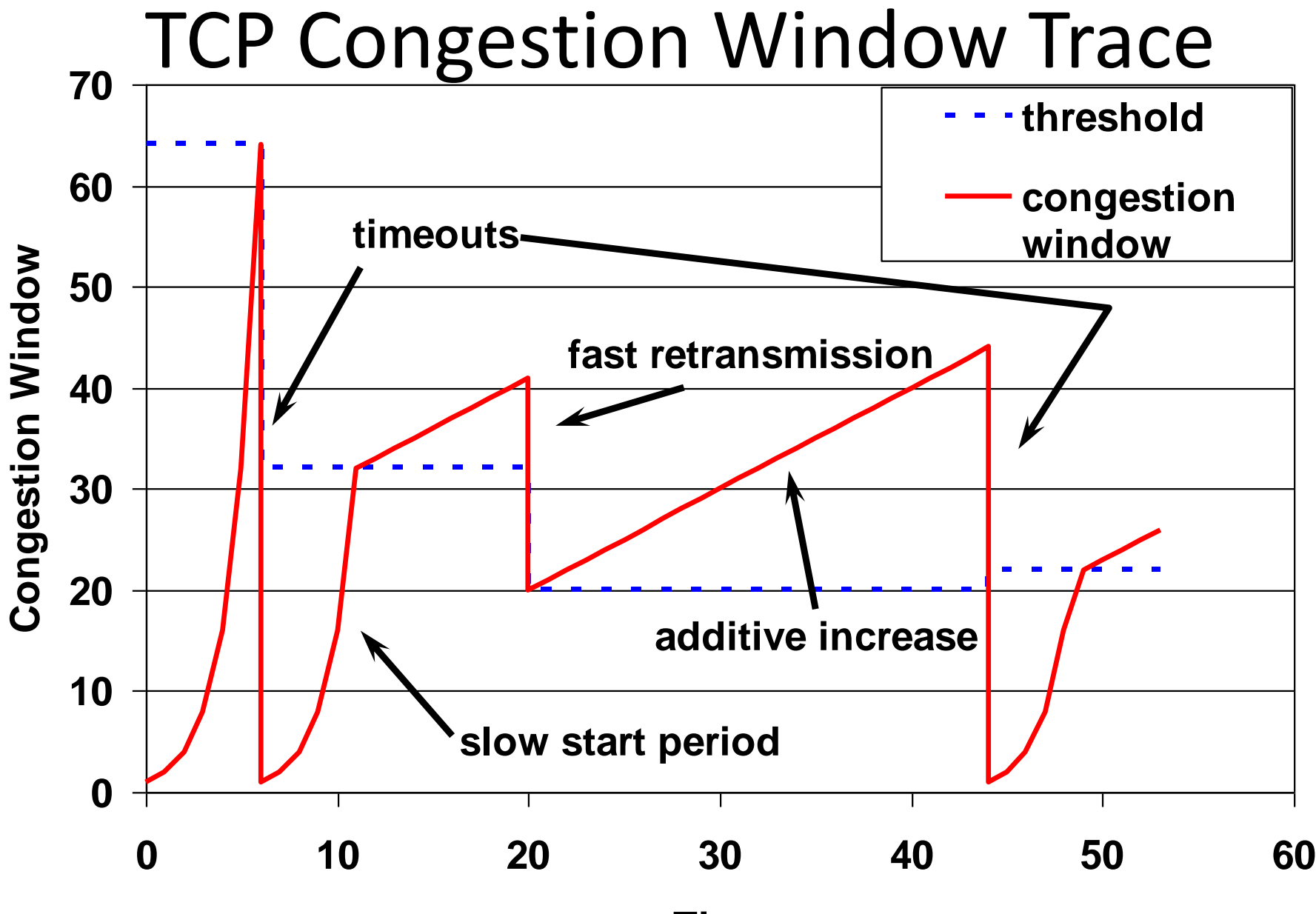

**Time**

# TCP Vegas:

- Idea: track the RTT
	- Try to avoid packet loss
	- latency increases: lower rate
	- latency very low: increase rate
- Implementation:
	- sample\_RTT: current RTT
	- Base\_RTT: min. over sample\_RTT
	- Expected = Congwin / Base\_RTT
	- $-$  Actual = number of packets sent / sample RTT
	- $-\Delta$  =Expected Actual 62

# TCP Vegas

- $\Delta$  = Expected Actual
- Congestion Avoidance:
	- two parameters:  $\alpha$  and  $\beta$ ,  $\alpha < \beta$
	- $-$  If ( $\Delta < \alpha$ ) Congwin = Congwin +1
	- $-$  If ( $\Delta > \beta$ ) Congwin = Congwin -1
	- Otherwise no change
	- Note: Once per RTT
- Slowstart
	- $-$  parameter  $\gamma$
	- $-$  If ( $\Delta$  >  $\gamma$ ) then move to congestion avoidance

# TCP Dynamics: Rate

- TCP Reno with NO Fast Retransmit or Recovery
- Sending rate: Congwin\*MSS / RTT
- Assume fixed RTT

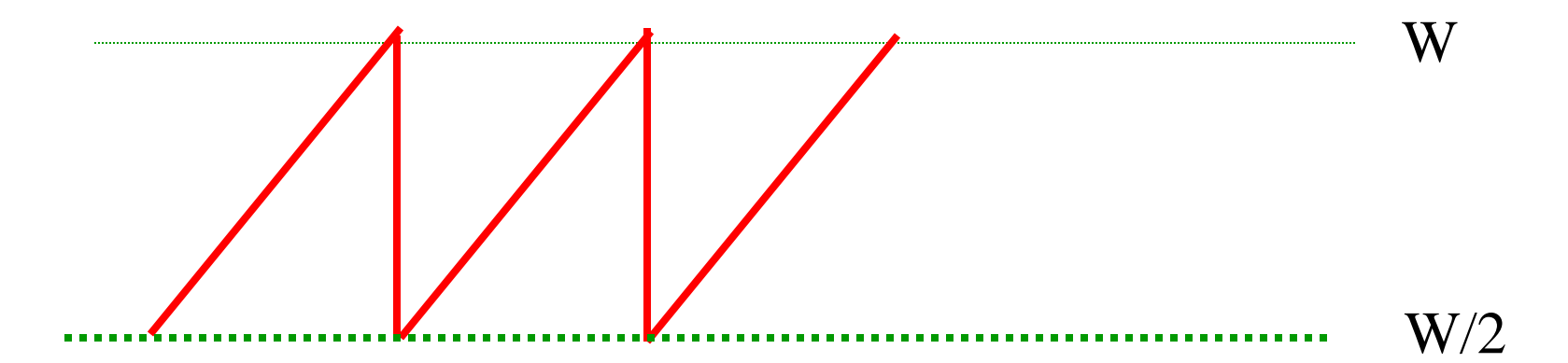

64 Actual Sending rate: between W\*MSS / RTT and (1/2) W\*MSS / RTT Average (3/4) W\*MSS / RTT

# TCP Dynamics: Loss

• Loss rate (TCP Reno)

– No Fast Retransmit or Recovery

• Consider a cycle W W/2

**Total packet sent:**  $\circ$  about (3/8) W<sup>2</sup> MSS/RTT =  $O(W^2)$ o One packet loss  $\Box$  Loss Probability: p= $O(1/W^2)$  or W= $O(1/\sqrt{p})$ 

65

## TCP latency modeling

- Q: How long does it take to receive an object from a Web server after sending a request?
- TCP connection establishment
- data transfer delay

#### Notation, assumptions:

- Assume one link between client and server of rate R
- Assume: fixed congestion window, W segments
- S: MSS (bits)
- O: object size (bits)
- no retransmissions
	- no loss, no corruption

## TCP latency modeling

Optimal Setting: Time = O/R

Two cases to consider:

 $\Box$  WS/R > RTT + S/R:

 ACK for first segment in window returns before window's worth of data sent

 $\Box$  WS/R < RTT + S/R:

o wait for ACK after sending window's worth of data sent

## TCP latency Modeling... <sub>O/WS</sub>

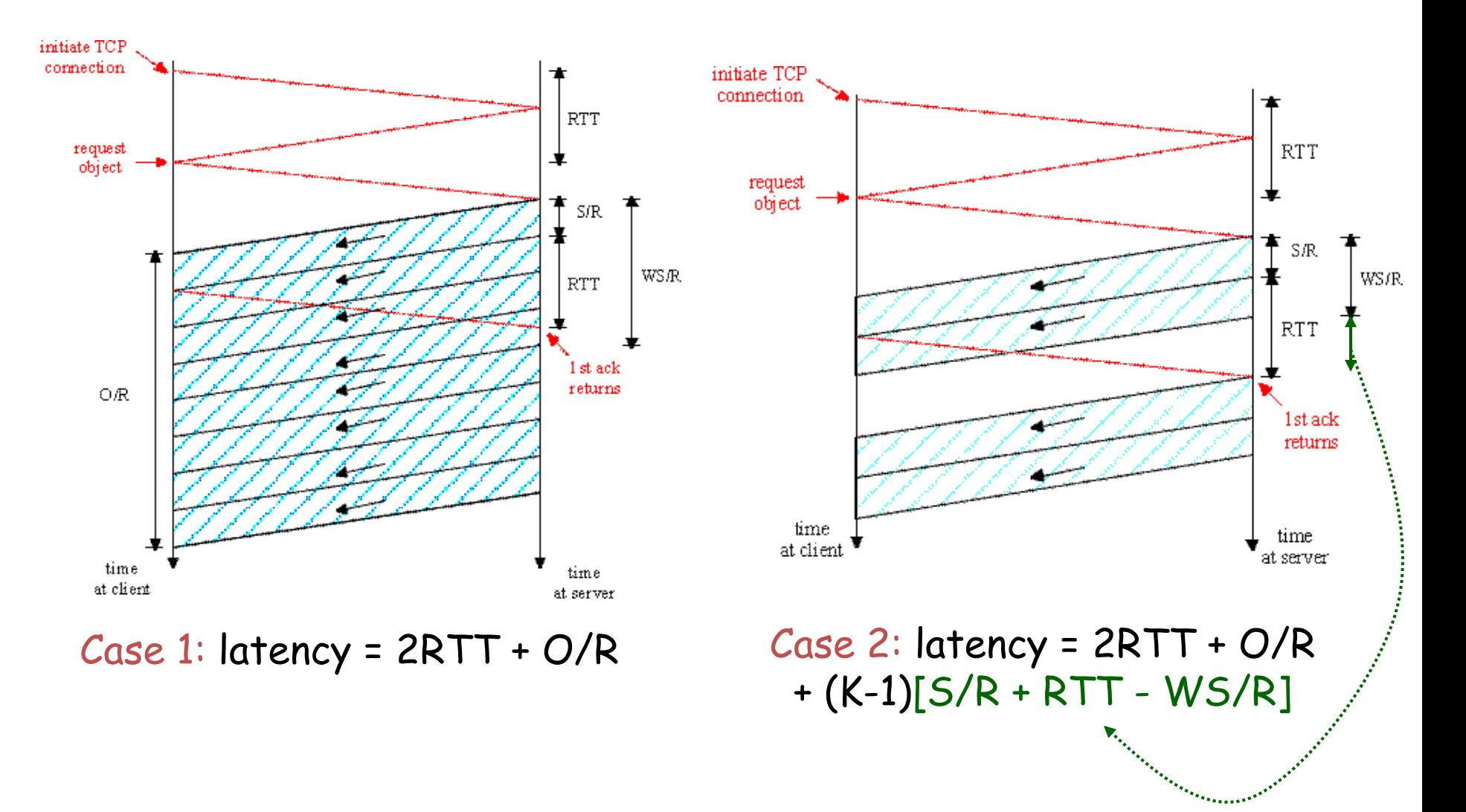

#### TCP Latency Modeling: Slow Start

- Now suppose window grows according to slow start.
- Will show that the latency of one object of size O is:

$$
Latency = 2RTT + \frac{O}{R} + P\left[ RTT + \frac{S}{R} \right] - (2^P - 1)\frac{S}{R}
$$

*R*<br>s at server:<br>stall<br>pject. where  $P$  is the number of times TCP stalls at server:

$$
P = \min\{Q, K - 1\}
$$

- where Q is the number of times the server would stall if the object were of infinite size.
- and K is the number of windows that cover the object.

#### TCP Latency Modeling: Slow Start (cont.)

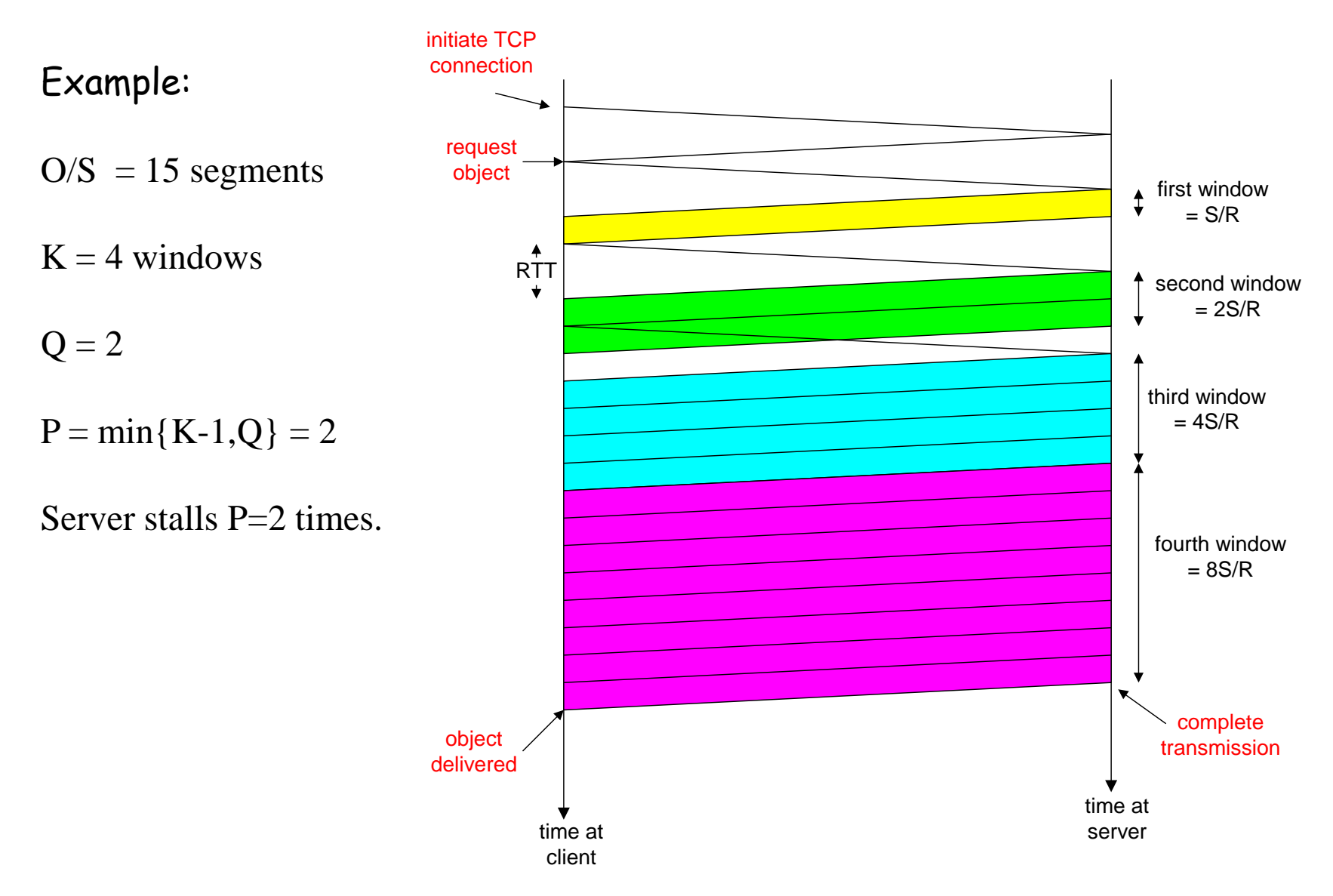

#### TCP Latency Modeling: Slow Start (cont.)

*R S R S RTT P RTT R*  $=\frac{O}{P}$  + 2*RTT* + *P*[*RTT* +  $\frac{S}{P}$ ] – (2<sup>*P*</sup> – 1) *R S RTT R S RTT R*  $O_{\text{A} \cap \text{PTT} \times \sum_{i=1}^{P} S_{\text{A} \cap \text{PTT} \cap \gamma^k}$ *RTT stallTime R*  $O_{\text{P}}$ *P k p* latency  $=\frac{6}{R}+2RTT+\sum$  *stallTime*<sub>p</sub>  $2RTT + \sum_{n=1}^{\infty} \left[ \frac{3}{2} + RTT - 2^{k-1} \frac{3}{2} \right]$ 1 1  $=\frac{6}{5}+2RTT+\sum[\frac{3}{5}+RTT-2^{k-1}]$  $=\frac{6}{2}+2RTT+$  $=$  $=$  $\sum$  $\sum$  $2^{k-1}$  $\frac{3}{k}$  = stall time after the k<sup>th</sup> window *R S RTT R*  $S$  *p p*  $\overline{P}$   $\overline{P}$   $\overline{P}$   $\overline{P}$  $\Bigg] =$  $\overline{\phantom{a}}$  $\overline{\mathsf{L}}$  $\overline{\phantom{a}}$  $+ RTT ^{+}$  $\overline{a}$  untilserver receives acknowledgement  $RTT =$  time from when server starts to send segment *R S*  $2^{k-1}$   $\frac{3}{k}$  = time to transmit the k<sup>th</sup> window *R*  $k-1$  *S* RTT initiate TCP connection request object first window = S/R second window  $= 2S/R$ third window  $= 4S/R$ fourth window  $= 8S/R$ complete object / stransmission and the contract of the contract of the contract of the contract of the contract of the contract of the contract of the contract of the contract of the contract of the contract of the contract of the delivered time at client time at server